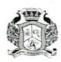

## AAA COLLEGE OF ENGINEERING AND TECHNOLOGY (Approved by AICTE, New Delhi & Affiliated to Anna University, Chennai) Kamarajar Educational Road, Amathur, Sivakasi-626005

#### 2.1 Student Enrolment and Profile

2.1.2 Number of seats filled against seats reserved for various categories (SC, ST, OBC, Divyangjan, etc. as per applicable reservation policy during the year (exclusive of supernumerary seats)Enrolment Number

| S.No | Content                                                                                                    | Page No |
|------|----------------------------------------------------------------------------------------------------|---------|
| 1    | Number of students Admitted under Reserved category during the Academic Year 2020-2021                                                                                                    | 02      |
| 2    | DOTE Approval Copy for <i>Regular Students</i> during the Academic Year 2020-2021                                                                                                    | 03      |
| 3    | List of students submitted to DOTE during the Academic Year 2020-2021 – Proof for one student not approved initially (out of 185) in page No.16 and got approved after submitting necessary documents (Supplementary Approval) | 17      |
| 4    | DOTE Approval Copy for <i>Lateral Entry Students</i> during the Academic Year 2020-2021                                                                                                    | 18      |
| 5    | DOTE Approval Copy for <i>Transfer Students</i> during the Academic Year 2020-2021                                                                                                    | 23      |
| 6    | AICTE Approval Copy during the Academic Year 2020-2021                                                                                                    | 27      |
| 7    | Tamilnadu Government Gazette copy indicating the reserved categories as per State Rule                                                                                                    | 30      |
| 8    | List of Admitted Students                                                                                                    | 37      |

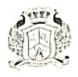

## AAA COLLEGE OF ENGINEERING AND TECHNOLOGY

## (Approved by AICTE, New Delhi & Affiliated to Anna University, Chennai) Kamarajar Educational Road, Amathur, Sivakasi-626005

## 2.1.2. Number of seats filled against seats reserved for various categories (SC, ST, OBC, Divyangjan, etc. as per applicable reservation policy during the year (exclusive of supernumerary seats)

|           |          |           |              | narked for<br>State Gove | reserved<br>rnment rule | Nu     | Number of students admitted<br>the reserved category |     |     |        |  |  |  |
|-----------|----------|-----------|--------------|--------------------------|-------------------------|--------|------------------------------------------------------|-----|-----|--------|--|--|--|
| Year      | SC (18%) | ST<br>(1% | OBC<br>(50%) | Gen<br>(31%)             | Others<br>(0%)          | s<br>C | S                                                    | овс | Gen | Others |  |  |  |
| 2020-2021 | 65       | 4         | 180          | 111                      | 0                       | 14     | 1                                                    | 180 | 17  | 0      |  |  |  |

In case of Minority Institutions, the column Others may be used and the status of reservation for minorities specified along with supporting documents.

#### Remarks

During the academic year 2020-2021, the actual number of seats admitted in OBC Quota is 197 and the earmarked seats under that Quota is 180. Hence the excess number of seats has been taken in General Category.

#### 2.1.2.1. Number of actual students admitted from the reserved categories during the year

| Year   | 2020-2021 |
|--------|-----------|
| Number | 212       |

College of Engg. & Amathur SIVAKASI

Man Van

PRINCIPAL

ANA COLLEGE OF ENGG. & TECHNOLOGY

SIVAKASI.

#### O.N Submitted to DTE:

CO \$ 80

FILE NO.

4866/ECA5/20207 JAM 2028

Sub: Technical Education - Engineering Colleges - 2020-21 - Admission to First Year B.E./ B.Tech / B.Arch Degree Courses - Verification of Original Certificates- Admission Approval Accorded -reg.

Ref: (1) This Office Letter No. 9282/J2/2020

,Dated: 21.12.2020

(2) Letter No. AAA/DOTE/2020-2021/1731

,Dated: 18.03.2021

from the Principal, 4680-AAA COLLEGE OF ENGINEERING AND TECHNOLOGY,

KAMARAJAR EDUCATIONAL ROAD, AMATHUR VILLAGE, SIVAKASI, VIRUDHUNAGAR DISTRICT 626005.

In the letter 2nd cited, the Principal, 4680-AAA COLLEGE OF ENGINEERING AND TECHNOLOGY, KAMARAJAR EDUCATIONAL ROAD, AMATHUR VILLAGE, SIVAKASI, VIRUDHUNAGAR DISTRICT 626005 has sent the list of students admitted in First Year B.E/B.Tech/B.Arch Degree Courses during the academic year 2020 - 2021. Admission of students have been verified with their original Certificates / allotment orders submitted by the Principal and the approval for admission is accorded as indicated below.

| S. | BRANCH NAME                                  | SAN | swc | AFW | GOV | MGT | MIN | LAP | NRI | GOI | FOR | ADM   | EX | APP | PEN   |
|----|----------------------------------------------|-----|-----|-----|-----|-----|-----|-----|-----|-----|-----|-------|----|-----|-------|
| No |                                              | -20 |     |     |     |     |     |     |     | -   |     | TOTAL |    |     | / NA- |
| 1  | CE-CIVIL ENGINEERING                         | 60  | 39  | 0   | 29  | 6   | 0   | 0   | 0   | 0   | 0   | 35    | 0  | 34  | 1     |
| 2  | CS-COMPUTER SCIENCE AND ENGINEERING          | 60  | 39  | 0   | 35  | 18  | 0   | 0   | 0   | 0   | 0   | 53    | 0  | 53* | 0     |
| 3  | EC-ELECTRONICS AND COMMUNICATION ENGINEERING | 60  | 39  | 0   | 26  | 7   | 0   | 0   | 0   | 0   | 0   | 33    | 0  | 33  | Đ     |
| 4  | EE-ELECTRICAL AND ELECTRONICS ENGINEERING    | 60  | 39  | 0   | 25  | 7   | 0   | 0   | 0   | 0   | 0   | 32    | 0  | 32  | 0     |
| 5  | ME-MECHANICAL ENGINEERING                    | 60  | 39  | 0   | 29  | 3   | 0   | 0   | 0   | 0   | 0   | 32    | 0  | 32  | 0     |
|    | TOTAL                                        | 300 | 195 | 0   | 144 | 41  | 0   | 0   | 0   | 0   | 0   | 185   | 0  | 184 | 1     |

SAN: Sanctioned Intake, AFW: AICTE Fee Waiver, SWC: Surrender for Single Window Counselling, GOV: Government, MGT: Management, MIN: Minority, LAP: Lapsed, NRI: Non Resident Indian, GOI: Government of India, FOR: Foreign Nationals, ADM total: Admitted, EX: Excess, APP: Approved, PEN /NA: Pending / Not Approved.

SSuti

a) Total Number of Students Admitted

185

b) Total Number of Students Approved

184

·c) Total Number of Students Pending / Not Approved

1

It is also submitted that the following conditions may be included in the admission approval order.

- The Institutions has obtained AICTE's approval for the year 2020-2021.
- ii) Grant of affiliation for all the courses by Anna University, Chennai-25, for the year 2020-21.
- iii) The Sanctioned intake is verified with Seat Matrix and found correct.
- iv) Verification of student names with DOTE TNEA web portal downloaded and found correct.
- v) The Principal has given undertaking that the Tution fees is not collected from First Generation Tuition fees waiver students and AICTE fee waivers students.
- vi) Branch transfer will not be accorded under any circumstance.

DTE's order is requested to accord admission approval to students admitted into First Year B.E / B.Tech / B.Arch Degree Courses for the year 2020-21 in 4680-AAA COLLEGE OF ENGINEERING AND TECHNOLOGY, KAMARAJAR EDUCATIONAL ROAD, AMATHUR VILLAGE, SIVAKASI, VIRUDHUNAGAR DISTRICT 626005 as mentioned above. Subject to order, the approval list is enclosed.

For DTE's Order please

L.O.

DTE

## DIRECTORATE OF TECHNICAL EDUCATION: : CHENNAI 600 025 ADMISSION TO FIRST YEAR B.E / B.TECH / B.ARCH DEGREE COURSES 2020-2021

ANNEXURE TO LETTER NO: 4866/ECA5/2020

DATED .04.2021

## 4680-AAA COLLEGE OF ENGINEERING AND TECHNOLOGY, KAMARAJAR EDUCATIONAL ROAD, AMATHUR VILLAGE, SIVAKASI, VIRUDHUNAGAR DISTRIC

| Branc     |                                           | CE     | CE-CIV                                                                                                    | IL ENG   | GINEER | UNG         |     |           |           | SAN:             | (0)    | 4 D 4 5 |     |
|-----------|-------------------------------------------|--------|----------------------------------------------------------------------------------------------------|----------|--------|-------------|-----|-----------|-----------|------------------|--------|---------|-----|
| .no       | APPL<br>NO                                | QUOTA  |                                                                                                    |          | СОМ    | STATE       | МОВ | POB       | СОВ       | TOT              |        | ADM:    |     |
| 1         | 339112                                    | GOVT   | HAJIRA BEEVI S                                                                                                    | -        |        | BOARD<br>TN | 53  | 49        |           | OBT              | /*     | rG      | AFW |
|           | H.                                        |        | Commence of the Commence of the Commence of th | TN       | ВСМ    | ACA         | 100 | 100       | 66<br>100 | 168<br>300       | 56     | YES .   |     |
| 2         | 217636                                    | GOVT   | ATHIVIJAY                                                                                                    | TN       | ВС     | TN          | 54  | 72        | 57        | 183              |        |         | ··  |
| 3         | 270047                                    | _      | CHENDHURAN R                                                                                                    | +        | 50     | ACA         | 100 | 100       | 100       | 300              | 61     |         |     |
| step!     | 278847                                    | GOVT   | HEMALATHA A                                                                                                    | TN       | BC     | TN          | 69  | 72        | 62        | 203              | 67.67  | VEC     |     |
| 4         | 280249                                    | GOVT   | UEMALATIN                                                                                                    | -        |        | ACA<br>TN   | 100 | 100       | 100       | 300              | 07.07  | TES     |     |
| POPLE     | 200219                                    | GOVI   | HEMALATHA S                                                                                                    | TN       | BC     | ACA         | 100 | 100       | 52<br>100 | 137              | 45.67  | YES     |     |
| 5         | 280051                                    | GOVT   | JEGATHEESH KUMAR S                                                                                                    | <b>—</b> |        | TN          | 47  | 46        | 60        | 300<br>153       |        |         |     |
| The sales | 10                                        |        | STITLESH KUMAK S                                                                                                    | TN       | BC     | ACA         | 100 | 100       | 100       | 300              | 51     | YES     |     |
| 6         | 264991                                    | GOVT   | KALIRAJ P                                                                                                    | TN       | ВС     | TN          | 44  | 61        | 68        | 173              |        |         |     |
| -         | NET .                                     |        |                                                                                                    | 114      | ВС     | ACA         | 100 | 100       | 100       | 300              | 57.67  | YES     |     |
| 7         | 280001                                    | GOVT   | KARKUVEL B                                                                                                    | TN       | ВС     | TN          | 48  | 46        | 53        | 147              | 49 **  | VEC     | •   |
|           | 2 22                                      |        |                                                                                                    |          |        | ACA         | 100 | 100       | 100       | 300              | 749    | YES     |     |
| 8         | 350911                                    | GOVT   | MANIKANDAN S                                                                                                    | TN       | ВС     | TN          | 53  | 57        | 59        | 169              | 56.33  | YES     |     |
| 3.2       | 20444                                     |        |                                                                                                    |          | -      | ACA<br>TN   | 100 | 100       | 100       | 300              | -      |         | -   |
| 9         | 306554                                    | GOVT   | MANISELVAM M                                                                                                    | TN       | BC     | ACA         | 100 | 100       | 71        | 300              | 61     | YES     |     |
| 10        | 303657                                    | GOVT   | NAMBAN                                                                                                    | ٦.       | 1      | TN          | 55  | 56        | 59        | 170              | -      | -       | +-  |
| 10        | 303037                                    | GOVI   | NAVIN N                                                                                                    | TN       | BC     | ACA         | 100 | 100       | 100       | 300              | 56.6   | 7       |     |
| 11        | 338123                                    | GOVT   | PACKIYA LAKSHMI S                                                                                                    | TN       | ВС     | TN          | 62  | 60        | 55        | 177              |        |         | +   |
| No.       |                                           |        | THE PROPERTY OF                                                                                                    |          | BC     | ACA         | 100 | 100       | 100       | 300              | 59     | YES     | 1:  |
| 12        | 334262                                    | GOVT   | PRAVEENKUMAR M                                                                                                    | TN       | ВС     | TN          | 45  | 45        | 50        | 140              | 46.6   | 7 YES   | T   |
| 74        | 4                                         |        |                                                                                                    |          | -      | ACA         | 100 | 100       | 100       | 300              |        | 1 123   |     |
| 13        | 278719                                    | GOVT   | RAGASUDHA S                                                                                                    | TN       | BC     | TN          | 59  | 69        | 68        | 196              | -653   | 3       |     |
|           | 8. 151                                    |        |                                                                                                    |          | -      | ACA<br>TN   | 100 | 100<br>55 | 67        | The Revision No. |        | +       | +   |
| 14        | 347248                                    | GOVI   | SHANMUGAPRIYA M                                                                                                    | TN       | BC     | ACA         | 100 | 001       | 100       | _                | -155.3 | 3 YES   |     |
|           | 306241                                    | GOVI   | SUVAVIDAADD                                                                                                    | m.       | 7.0    | TN          | 65  | 57        | 74        | 196              |        | -       | +   |
| 15        | 300241                                    | 0071   | SIVAKUMAR B                                                                                                    | TN       | BC     | ACA         | 100 |           | _         |                  | 65 3   | 3 YES   |     |
| 16        | 340803                                    | GOVI   | SRIPRIYA K                                                                                                    | TN       | вс     | TN          | 36  | 52        | 63        | 151              | 50.3   | 2 VES   | 1   |
| 10        | N. In                                     |        |                                                                                                    | <u> </u> |        | ACA         | _   |           | _         | 300              | ) 30.3 | 33 YES  |     |
| 17        | 30619                                     | B GOV  | SUDHA T                                                                                                    | TN       | BC     | TN          | 53  | 53        | 56        | 162              | 54     | YES     |     |
| COUR.     | and the second                            | 1      |                                                                                                    |          | MBC    | ACA<br>7 TN |     | _         | _         |                  | )      |         |     |
| 18        | 34349                                     | 5 GOV  | AJITHA M                                                                                                    | TN       | DNC    |             | 35  | 53        | 61        | 149              | 49     | 67 YES  | s   |
| S 35. 4   | 27 25 25 25 25 25 25 25 25 25 25 25 25 25 | 0 0017 | F                                                                                                    | 3.7      | MBC    |             | 59  | 58        | 76        |                  |        |         | -   |
| 19        | 25642                                     | 0 GOV  | Γ AKASH K                                                                                                    | TN       | DNC    |             | _   | _         | _         |                  | 64     | 33 YE   | s ' |

## DIRECTORATE OF TECHNICAL EDUCATION:: CHENNAI 600 025 ADMISSION TO FIRST YEAR B.E / B.TECH / B.ARCH DEGREE COURSES 2020-2021

ANNEXURE TO LETTER NO: 4866/ECA5/2020

DATED .04.2021

| Branc | h:         | CE     | CE-CTV                   | TL EN | GINEER | UNG   |     |     |     | SAN: | 60-   | ADN  | <b>1</b> : 34 | • |
|-------|------------|--------|--------------------------|-------|--------|-------|-----|-----|-----|------|-------|------|---------------|---|
| S.no  | APPL<br>NO | QUOTA  | NAME                     | NAT   | сом    | STATE | мов | РОВ | сов | TOT  | %     | FG   | AF            | V |
|       | .,,        |        |                          | 1     | MBC/   | TN    | 50  | 57  | 69  | 176  | 58.67 | YES  | -             |   |
| 20    | 321083     | GOVT   | LAKSHMI G                | TN    | DNC    | ACA   | 100 | 100 | 100 | 300  | 38.07 | ILS  | _             |   |
|       |            |        |                          | 1     | MBC/   | TN    | 46  | 74  | 69  | 189  | 63    | YES  |               |   |
| 21    | 277986     | GOVT   | MUNEESWARI S             | TN    | DNC    | ACA   | 100 | 100 | 100 | 300  | 03    | 1 ES | _             |   |
|       |            |        |                          | In:   | MBC/   | TN    | 48  | 62  | 52  | 162  | 54    | YES  |               |   |
| 22    | 346007     | GOVT   | MUTHUMARI M              | TN    | DNC    | ACA   | 100 | 100 | 100 | 300  | 34    | 1 E3 | -             |   |
|       |            |        |                          | - In: | MBC/   | TN    | 77  | 80  | 97  | 254  | 84.67 |      | _             | Ī |
| 23    | 600717     | GOVT   | NANDHINI M               | TN    | DNC    | ACA   | 100 | 100 | 100 | 300  | 84.07 | _    | Ţ.,           | - |
|       |            | COLFE  | PD 11 FF 11 11 2 11 2 11 | In:   | MBC/   | TN    | 64  | 71  | 67  | 202  | 67.22 | vre  |               | Ī |
| 24    | 324801     | GOVT   | PRAVEEN KUMAR V          | TN    | DNC    | ACA   | 100 | 100 | 100 | 300  | 67.33 | IES  | _             |   |
|       | 215001     | COLT   | CANDIDATIO               | 12    | MBC/   | TN    | 36  | 48  | 84  | 168  | 56    | YES  |               |   |
| 25    | 315801     | GOVT   | SANDHURU D               | TN    | DNC    | VOC   | 100 | 100 | 100 | 300  | 50    | 1 E3 | _             |   |
| 24    | 267248     | GOVT   | SURIYA PRAKASH V         | TN    | MBC/   | TN    | 58  | 67  | 60  | 185  | 61.67 | VES  |               | ì |
| 26    | 201248     | GOVI   | SURITA PRAKASH V         | 110   | DNC    | ACA   | 100 | 100 | 100 | 300  | 01.07 |      |               |   |
| 27    | 339131     | GOVT   | VINITHA R                | TN    | MBC/   | TN    | 38  | 45  | 51  | 134  | 44.67 | YES  | _             | ١ |
| 27    | 339131     | GOVI   | VINITHAK                 | IN    | DNC    | ACA   | 100 | 100 | 100 | 300  | 44.07 | 1 LS |               |   |
| 28    | 296580     | GOVT   | INTYADEEPA M             | TN    | sc     | TN    | 52  | 62  | 50  | 164  | 54.67 | _    | _             | 1 |
| 20    | 290380     | GOVI   | INTI ADEELA M            | 111   | 30     | ACA   | 100 | 100 | 100 | 300  | 34.07 | _    |               | 1 |
| 29    | 306633     | GOVT   | JEYAPRADHAP J            | TN    | sc     | TN    | 56  | 50  | 56  | 162  | 54    | _    | _             |   |
| 25    | 300033     | GOVI   | JETAT KADIMI J           | 11,   | 30     | ACA   | 100 | 100 | 100 | 300  | 1     |      |               | 1 |
| 30    | 1011038    | MNGT   | PRASSANA M               | TN    | loc    | TN    | 81  | 69  | 66  | 216  | 72    | _    | _             | ( |
|       | 1011030    |        | TIGIDO/LIVE.II           | 1     | 100    | ACA   | 100 | 100 | 100 | 300  | -     |      |               | 4 |
| 31    | 1011037    | MNGT   | GANESH PANDIAN M         | TN    | BC     | TN    | 121 | 109 | 88  | 318  | 53    | _    | _             | ١ |
|       | 101103     | 1.2.01 | Ora Con Training         | 1     | 150    | ACA   | 200 | 200 | 200 | 600  |       |      |               | 4 |
| 32    | 1011013    | MNGT   | RAJA SAMUEL J            | TN    | BC     | TN    | 49  | 57  | 63  | 169  | 56.33 | _    | _             | 1 |
| 1     | 1011012    | 1,2101 | IODA SAMOLES             |       | 100    | ACA   | 100 | 100 | 100 | 300  | 30.33 |      |               | 1 |
| 33    | 101101     | MNGT   | GOPAL S                  | TN    | MBC    |       | 43  | 63  | 67  | 173  | 57.67 | -    | _             | - |
|       |            |        |                          |       | DNC    | ACA   | 100 | 100 | 100 | 300  | 1     | -    | -             | 4 |
| 34    | 101101:    | MNGT   | MUTHUKUMARAN S           | TN    | MBC    |       | 47  | 52  | 50  | 149  | 49.67 | -    | _             |   |
|       | 1          | 1      |                          |       | DNC    | ACA   | 100 | 100 | 100 | 300  | 1     | _    |               |   |

| Branc | h:         | CS     | CS-COMPUT  | TER SCIENC | E AND | ENGINE         | ERING | ;   |     | SAN: | 60 | ADM | : 53 |
|-------|------------|--------|------------|------------|-------|----------------|-------|-----|-----|------|----|-----|------|
| S.no  | APPL<br>NO | QUOTA  | NAME       | NAT        | сом   | STATE<br>BOARD | мов   | РОВ | СОВ | TOT  | %  | FG  | AFV  |
| -90   | 289011     | COVT   | SUBARIYA M |            |       | TN             | 38    | 68  | 59  | 165  |    | YES | 188  |
| 35    | 289011     | 1 GOVT | 30BARTA M  | TN         | BCM   | ACA            | 100   | 100 | 100 | 300  | 55 | TES | 150  |

## DIRECTORATE OF TECHNICAL EDUCATION:: CHENNAI 600 025 ADMISSION TO FIRST YEAR B.E / B.TECH / B.ARCH DEGREE COURSES 2020-2021

ANNEXURE TO LETTER NO: 4866/ECA5/2020

DATED .04.2021

| Branc     | h:           | CS     | CS-COMPUTER S        | CIENC | E AND | ENGINE    | FRINC | -   |     | S.N.               | (0)           |       |     |
|-----------|--------------|--------|----------------------|-------|-------|-----------|-------|-----|-----|--------------------|---------------|-------|-----|
| S.no      | APPL<br>NO   | QUOTA  |                      | T     | СОМ   | STATE     | мов   | -   | СОВ | SAN:<br>TOT<br>OBT |               | ADM:  | AFW |
| 36        | 236291       | GOVT   | ANGEL P              |       |       | TN        | 90    | 76  | 73  | 239                | -             |       |     |
| Service . |              |        | - LIGEL F            | TN    | BC    | ACA       | 100   | 100 | 100 | 300                | 79.67         |       |     |
| 37        | 327515       | GOVT   | ANGELINE DAPHNE K    | TN    | DC.   | TN        | 56    | 57  | 51  | 164                |               |       | -   |
| Trimes.   |              |        | Did line K           | 1114  | BC    | ACA       | 100   | 100 | 100 | 300                | 54.67         | -     |     |
| 38        | 277440       | GOVT   | ANNA LAKSHMI A       | IN    | вс    | TN        | 83    | 83  | 82  | 248                | 02 (2         | 1000  |     |
| united    |              |        |                      | 1     | DC .  | ACA       | 100   | 100 | 100 | 300                | 82.67         | AES   |     |
| 39        | 320259       | GOVT   | ARTHI B              | TN    | вс    | TN        | 74    | 74  | 69  | 217                | 72.33         | VEC   |     |
| 1000      | -            |        |                      | 1     | -     | ACA       | 100   | 100 | 100 | 300                | 12.33         | 1 63  |     |
| 40        | 263623       | GOVT   | DEEPIGA V            | TN    | ВС    | TN        | 69    | 63  | 64  | 196                | 65.33         |       |     |
| 175       |              |        |                      |       |       | ACA       | 100   | 100 | 100 | 300                | 05.55         |       | -   |
| 41        | 214490       | GOVT   | DEV ANANTH M         | TN    | BC    | TN        | 62    | 57  | 59  | 178                | 59.33         | YES   |     |
|           |              |        |                      | -     | -     | ACA       | 100   | 100 | 100 | 300                |               |       |     |
| 42        | 299385       | GOVT   | DINESHKUMAR M        | TN    | BC    | TN        | 57    | 57  | 63  | 177                | 59 -          | YES   |     |
| Link-     |              |        |                      |       | -     | ACA       | 100   | 100 | 100 | 300                | -             | _     | -   |
| 43        | 216259       | GOVT   | DIVYADHARSINI A      | TN    | BC    | TN        | 65    | 67  | 62  | 194                | 64.67         |       | -   |
| 4         |              |        |                      |       | -     | ACA       | 100   | 100 | 100 | 300                | -             |       | +-  |
| 44        | 210501       | GOVT   | JEYAHARINI R         | TN    | BC    | ACA       | 100   | 100 | 64  | 300                | 63.67         | YES   | -   |
| 1000      |              |        |                      | +     | +-    | TN        | 93    | 72  | 77  | 242                | +             | -     | +-  |
| 45        | 232988       | GOVT   | KALPANA V            | TN    | BC    | ACA       | 100   | 100 | 100 | 300                | 80.67         | YES   | -   |
| 944       |              |        |                      | +-    |       | TN        | 85    | 67  | 72  | 224                | +             |       |     |
| 46        | 275318       | GOVT   | MAREESWARIJ          | TN    | BC    | ACA       | 100   | 100 | 100 | 300                | 74.67         | YES   | -   |
| Harry A   |              |        | A D TO TO THE SAME   | ·     | 1     | TN        | 54    | 65  | 74  | 193                |               |       | +   |
| 47        | 201942       | GOVT   | MUNEESWARAN M        | TN    | BC    | ACA       | 100   | 100 | 100 | 300                | 64.33         | YES   | -   |
| Ser.      | 224005       | COLET  | A PETER A AND V      | 77.   | DC.   | TN        | 60    | 58  | 63  | 181                | /             | 1     |     |
| 48        | 234095       | GOVT   | MUTHUMANI K          | TN    | BC    | ACA       | 100   | 100 | 100 | 300                | 60.33         | YES   | -   |
| 40        | 300828       | COVT   | PAUL PRAKASH S       | TN    | вс    | TN        | 67    | 65  | 59  | 191                | 62.63         | YES   |     |
| 49        | 300020       | 0011   | TAOL TRAKASH S       | - 118 | ВС    | ACA       | 100   | 100 | 100 | 300                | 03.0          | 1 ES  |     |
| 50        | 334835       | GOVT   | PRASUNNAMBIGA S V    | TN    | BC    | TN        | 73    | 61  | 70  | 204                | 68            |       |     |
| 30        | 334033       |        | THE ISOTAL PROPERTY. |       | -     | ACA       | 100   | 100 | 100 | _                  |               | -     |     |
| 51        | 277690       | GOVI   | PRINDA M             | TN    | BC    | TN        | 64    | 73  | 68  | 205                | 68.3          | YES   | 5   |
| 3,        |              |        |                      | - 1   |       | ACA       | 100   | 100 | 100 | _                  |               | 1.2   | 1   |
| 52        | 248558       | GOVI   | SARANYA N            | TN    | BC    | TN        | 81    | 58  | 60  | 199                | 66.3          | 3 YES | S - |
| 1         | The section  | -      |                      | -     | -     | ACA       | 100   | 100 | 100 | _                  |               | -     | -   |
| 53        | 26652        | 7 GOVI | SELVASAKTHIN -       | TN    | BC    | TN        | 65    | 65  | 58  | 188                | 62.6          | 7 YE  | s   |
| 1         | and the same | -      |                      | -     | -     | ACA<br>TN | 100   | 100 | 100 | _                  |               | +-    | +   |
| 54        | 286284       | 4 GOVT | SENTHILKUMAR P       | TN    | BC    |           | 56    | 56  | 64  | 176                | <b>─</b> 58.6 | 7. YE | s   |
| Tree      | 3            |        | 1                    | 100   |       | ACA       | 100   | 100 | 100 | 300                |               |       |     |

# DIRECTORATE OF TECHNICAL EDUCATION: : CHENNAI 600 025 ADMISSION TO FIRST YEAR B.E / B.TECH / B.ARCH DEGREE COURSES 2020-2021

ANNEXURE TO LETTER NO: 4866/ECA5/2020

DATED

.04.2021

| rancl | ı;         | CS      | CS-COMPUTER SC                                                                                                    | IENC | E AND   | ENGINE         | ERING |     |           | SAN:       | 60    | ADM:  | 53    |
|-------|------------|---------|----------------------------------------------------------------------------------------------------|------|---------|----------------|-------|-----|-----------|------------|-------|-------|-------|
| .no   | APPL<br>NO | QUOTA   | NAME                                                                                                    | NAT  | сом     | STATE<br>BOARD | мов   | POB | сов       | TOT<br>OBT | %     | FG    | AFV   |
|       |            |         |                                                                                                    | m.i  | D.C.    | TN             | 65    | 54  | 62        | 181        | 60.33 | YES   |       |
| 55    | 289711     | GOVT    | SHANMUGAVEL V                                                                                                    | TN   | BC      | ACA            | 100   | 100 | 100       | 300        | 00.55 | 1123  |       |
|       |            |         |                                                                                                    | m.   | DC      | TN             | 42    | 52  | 66        | 160        | 53.33 | YES   |       |
| 56    | 236580     | GOVT    | SURYA KUMAR K                                                                                                    | TN   | BC      | ACA            | 100   | 100 | 100       | 300        | 33.33 | 1 123 | _     |
|       |            | COLUM   | A DAD AN OLG                                                                                                    | Th.  | MBC/    | TN             | 54    | 47  | 56        | 157        | 52.33 | YES   |       |
| 57    | 318733     | GOVT    | ABIRAMI S                                                                                                    | TN   | DNC     | ACA            | 100   | 100 | 100       | 300        | 32.33 | 1 23  |       |
|       | 2072(2     | COVE    | AT A CARCANGVA                                                                                                    | TNI  | MBC/    | TN             | 45    | 46  | 52        | 143        | 47.67 | YES   | _     |
| 58    | 287363     | GOVT    | ALAGARSAMY M                                                                                                    | TN   | DNC     | ACA            | 100   | 100 | 100       | 300        | 47.07 | 123   | _     |
|       | 267256     | COVE    | CAVATURE                                                                                                    | Thi  | MBC/    | TN             | 89    | 78  | 83        | 250        | 83.33 | VEC   |       |
| 59    | 267256     | GOVT    | GAYATHRI S                                                                                                    | TN   | DNC     | ACA            | 100   | 100 | 100       | 300        | 03.33 | 1 23  | -     |
| 60    | 246050     | GOVT    | TEVACRINI                                                                                                    | TN   | MBC/    | TN             | 58    | 46  | 54        | 158        | 52 67 | YES   |       |
| 60    | 246958     | GOVI    | JEYASRI N                                                                                                    | IN   | DNC     | ACA            | 100   | 100 | 100       | 300        | 32.07 | 1 63  | -     |
| 61    | 234081     | GOVT    | LINGESHWARAN E                                                                                                    | TN   | MBC/    | TN             | 67    | 52  | 56        | 175        | 50 22 | YES   |       |
| 01    | 234081     | GOVI    | LINGESHWARAINE                                                                                                    | IN   | DNC     | ACA            | 100   | 100 | 100       | 300        | 38.33 | 1 ES  | -     |
| 62    | 316225     | GOVT    | RAVIKUMAR R                                                                                                    | TN   | MBC/    | TN             | 53    | 62  | 71        | 186        | 62    | VEC   |       |
| 02    | 310223     | 0011    | IOA VIROMAR R                                                                                                    | 114  | DNC     | ACA            | 100   | 100 | 100       | 300        | 62    | YES   | -     |
| 63    | 330274     | GOVT    | THIRU SELVAM T                                                                                                    | TN   | MBC     | TN             | 46    | 52  | 58        | 156        | 62    | YES   |       |
|       | 3302       | 0011    | TIIIKO SELVAMI I                                                                                                    | 111  | DNC     | ACA            | 100   | 100 | 100       | 300        | 52    | 1 E3  | -     |
| 64    | 334090     | GOVT    | VIJAYAKUMAR A                                                                                                    | TN   | MBC     | TN             | 54    | 61  | 59        | 174        | 58    | YES   | - 6.3 |
|       | -          |         |                                                                                                    | 1    | DNC     | ACA            | 100   | 100 | 100       | 300        | 700   | 1 63  |       |
| 65    | 278220     | GOVT    | VIJAYKUMAR K J                                                                                                    | TN   | MBC     | TN             | 59    | 52  | 62        | 173        | 57.67 | YES   | 1     |
|       | -          |         |                                                                                                    |      | DNC     | ACA            | 100   | 100 | 100       | 300        | 37.07 | 1 LS  | 02.1  |
| 66    | 28725      | GOVT    | KAYATHRI K                                                                                                    | TN   | SCA     | TN             | 63    | 57  | 63        | 183        | 61    | _     | -     |
|       | +          | -       |                                                                                                    |      |         | ACA            | 100   | 100 | 100       | 300        | 0.    | 110   | 100   |
| 67    | 25295      | 5 GOVT  | KARTHEESWARI M                                                                                                    | TN   | sc      | TN             | 42    | 44  | 47        | 133        | 44.33 | _     | -4    |
| _     | -          | -       |                                                                                                    |      |         | ACA            | 100   | 100 | 100       | 300        | 11.33 |       | 1     |
| 68    | 32006      | 8 GOV   | RAJAVENI K                                                                                                    | TN   | SC      | TN             | 42    | 45  | 52        | 139        | 46.33 | -     |       |
| -     |            |         |                                                                                                    |      |         | ACA            | 100   | 100 | 100       | 300        |       |       | 1000  |
| 69    | 32070      | 3 GOV   | RAJKUMAR J                                                                                                    | TN   | SC      | TN             | 36    | 47  | 45        | 128        | 42.67 | -     | -4    |
| 3 -   |            |         | AGNOES EVANSELIN M                                                                                                    | ,    |         | ACA<br>TN      | 100   | 100 | 100       | 300        | -     |       | 1575  |
| 70    | 10110      | 25 MNG  | T TOOL TO THE TOOL TO THE TOOL | MI   | BC      | ACA            | 100   | 100 | 54        | 158        | 52.67 |       | -     |
|       |            |         | T DULINDURGE                                                                                                    |      |         | TN             | 39    | 53  | 100<br>52 | 300        | +-    |       | 200   |
| 71    | 10110      | 31 MNG  | T DHARRUNKANNAN S                                                                                                    | TN   | BC      | ACA            | 100   | 100 | 100       | 300        | 48    |       |       |
| 350   | 10000      | 16 1010 | T IAVEURA T                                                                                                    | -    | 710     | TN             | 78    | 64  | 70        | 212        |       |       | - 100 |
| 72    | 10110      | 15 MNG  | T JAYSHIVA T                                                                                                    | TN   | BC      | ACA            | 100   | 100 | 100       | 300        | 70.67 |       |       |
|       | Laure      | 33 MNG  | JOTHI ANANTHA KUMAI                                                                                                    | R _  | Ny 1959 | TN             | 46    | 46  | 56        | 148        |       |       | 19.54 |
| 73    | 10110      | MINU    | D                                                                                                    | TN   | BC      | ACA            | 100   | 100 | 100       | 300        | 49.33 |       |       |

# DIRECTORATE OF TECHNICAL EDUCATION:: CHENNAI 600 025 ADMISSION TO FIRST YEAR B.E / B.TECH / B.ARCH DEGREE COURSES 2020-2021

ANNEXURE TO LETTER NO: 4866/ECA5/2020

DATED .04.2021

| Branc   | ш.         | CS           | CS-COMPUTER S           | CIENC      | E AND       | ENGINE         | ERINC                                                                                                    | ;         |           | SAN:    | 60    | 4 DM | l: 53    |
|---------|------------|--------------|-------------------------|------------|-------------|----------------|----------------------------------------------------------------------------------------------------|-----------|-----------|---------|-------|------|----------|
| S.no    | APPL<br>NO | QUOTA        |                         | NAT        | <u> </u>    | STATE<br>BOARD | ACTOR AND ADDRESS OF THE PARTY OF THE PARTY |           | СОВ       | TOT     | %     | FG   | AFW      |
| 74      | 1011016    | MNGT         | KALI SANGARESHWARI<br>M | TN         | ВС          | TN             | 80                                                                                                    | 70        | 63        | OBT 213 |       |      |          |
| 3029    | S9         |              | 141                     |            |             | ACA            | 100                                                                                                    | 100       | 100       | 300     | 71    |      | -        |
| 75      | 1011001    | MNGT         | KISHORE B               | TN         | ВС          | TN             | 61                                                                                                    | 50        | 58        | 169     | 56.33 |      | -        |
| 76      | His        |              |                         |            |             | ACA            | 100                                                                                                    | 100       | 100       | 300     | 30.33 |      | -        |
| 76      | 1011024    | MNGT         | KRISHNAN S              | TN         | ВС          | TN             | 49                                                                                                    | 70        | 48        | 167     | 55.67 |      |          |
| Andre   | 800-       |              |                         |            |             | ACA            | 100                                                                                                    | 100       | 100       | 300     | 33.07 |      |          |
| 77      | 1011026    | MNGT         | MADHUMITHA S            | TN         | BC          | TN             | 88                                                                                                    | 83        | 79        | 250     | 83.33 |      |          |
| 70      | Acres 1    |              |                         | -          |             | ACA            | 100                                                                                                    | 100       | 100       | 300     |       |      |          |
| 78      | 1011040    | MNGT         | MUTHUMARI M             | TN         | BC          | TN<br>ACA      | 89                                                                                                    | 86        | 84        | 259     | 86.33 |      | _        |
| 70      |            |              |                         |            |             | TN             | 100<br>48                                                                                                    | 100<br>54 | 100       | 300     |       |      |          |
| 79      | 1011017    | MNGT         | NAGHA VARSHINI K        | TN         | BC          | ACA            | 100                                                                                                    | 100       | 54<br>100 | 156     | 52    | _    |          |
| 90      | 1011010    | LOIGT        | DIGITAL -               |            |             | TN             | 39                                                                                                    | 50        | 56        | 300     |       |      |          |
| 80      | 1011018    | MNGT         | RISHIHA T               | TN         | BC          | ACA            | 100                                                                                                    | 100       | 100       | 300     | 48.33 |      |          |
| 81      | 1011019    | MNGT         | ROVAN M                 | <b>m</b> . | 20          | TN             | 40                                                                                                    | 45        | 45        | 130     |       |      |          |
| 01      | 1011019    | MINGT        | ROVANM                  | TN         | ВС          | ACA            | 100                                                                                                    | 100       | 100       | 300     | 43.33 | -    |          |
| 82      | 1011020    | MNGT         | SUNDAR RAJAN M          | TN         | ВС          | TN             | 56                                                                                                    | 56        | 49        | 161     |       |      |          |
| 02      | 1011020    | Will VOT     | SONDAR RAJAIV W         | 114        | ВС          | ΛCΛ            | 100                                                                                                    | 100       | 100       | 300     | 53.67 | -    |          |
| 83      | 1011021    | MNGT         | SWETHA P                | TN         | вс          | TN             | 43                                                                                                    | 50        | 58        | 151     | 50.32 |      | <u>-</u> |
| 33-14   |            |              |                         | 1          | 50          | ACA            | 100                                                                                                    | 100       | 100       | 300     | 50.33 | -    |          |
| 84      | 1011022    | MNGT         | VENNILA M               | TN         | BC          | TN             | 35                                                                                                    | 45        | 60        | 140     | 16.67 |      |          |
| SHEET.  | -          | -            |                         |            |             | ACA            | 100                                                                                                    | 100       |           | 300     | 10.07 |      |          |
| 85      | 1011036    | MNGT         | GAYATHRI P              | TN         | MBC/        | TN             | 43                                                                                                    | 46        | 45        | 134     | 44.67 | _    |          |
| A STATE | 200        | <del> </del> | <del> </del>            |            | DNC         | ACA            | 100                                                                                                    | 100       |           | 300     | -     |      |          |
| 86      | 1011027    | MNGT         | SURIYAPRAKASH B         | TN         | MBC/<br>DNC |                | 37                                                                                                    | 49        | 48        | 134     | 44.67 |      |          |
| West of | -          |              |                         |            | MBC/        | ACA<br>TN      | 100                                                                                                    | 100       | 63        | 300     |       |      |          |
| 87      | 1011023    | MNGT         | YOGESHWARAN V           | TN         | DNC         | ACA            | _                                                                                                    | 100       |           | 300     | 56.67 |      | -        |

| Branc | h:         | EC    | EC-ELECTRONICS ANI | D COMIN | <b>IUNIC</b> | ATION E        | NGINE | ERIN | G   | SAN:       | 60.   | ADM  | : 33 |
|-------|------------|-------|--------------------|---------|--------------|----------------|-------|------|-----|------------|-------|------|------|
| S.no  | APPL<br>NO | QUOTA | NAME               | NAT     | сом          | STATE<br>BOARD | мов   | POB  | СОВ | TOT<br>OBT | %     | FG   | AFW  |
| 88    | 349228     | GOVT  | SYED ALI FATHIMA N | ITN     | всм          | TN             | 35    | 45   | 52  | 132        |       | 1000 | -    |
| 80    |            |       |                    |         |              | ACA            | 100   | 100  | 100 | 300        | 44    | YES  |      |
| 00    | 334560     | GOVT  | ARCHANA B          | TN      | ВС           | TN             | 45    | 47   | 50  | 142        |       |      |      |
| 89    | 33 10 0    |       |                    |         |              | ACA            | 100   | 100  | 100 | 300        | 47.33 | YES. |      |

# DIRECTORATE OF TECHNICAL EDUCATION : : CHENNAI 600 025 ADMISSION TO FIRST YEAR B.E / B.TECH / B.ARCH DEGREE COURSES 2020-2021

ANNEXURE TO LETTER NO: 4866/ECA5/2020

DATED .04.2021

| Bran                                    | ch:              | EC    | EC-ELECTRONICS AND                                                                                                    | COMN  | IUNIC | ATION E        | NGINE | ERIN | G<br>——— | SAN:       | 60    | ADM  | : 33     |
|-----------------------------------------|------------------|-------|----------------------------------------------------------------------------------------------------|-------|-------|----------------|-------|------|----------|------------|-------|------|----------|
| S.no                                    | APPL<br>NO       | QUOTA | NAME                                                                                                    | NAT   | сом   | STATE<br>BOARD | мов   | POB  | СОВ      | TOT<br>OBT | %     | FG   | AFW      |
|                                         |                  |       | - DIGINA DIGIDAA C                                                                                                    | TNI   | вс    | TN             | 60    | 81   | 68       | 209        | 69.67 | YES  |          |
| 90                                      | 246398           | GOVT  | ARULHARISHMA G                                                                                                    | TN    | ВС    | ACA            | 100   | 100  | 100      | 300        | 07.07 | . 50 |          |
| ٠.                                      | 255000           | COLT  | A DUDIA DELVI D                                                                                                    | TN    | ВС    | TN             | 52    | 68   | 62       | 182        | 60.67 |      |          |
| 91                                      | 357239           | GOVT  | ARUNADEVI P                                                                                                    | IN    | ВС    | ACA            | 100   | 100  | 100      | 300        | 00.07 |      |          |
| • • • • • • • • • • • • • • • • • • • • | 220(01           | COVIT | DITTUANTOWARIC                                                                                                    | TN    | вс    | TN             | 66    | 59   | 56       | 181        | 60.33 | YES  |          |
| 92                                      | 320681           | GOVT  | BHUVANESWARI G                                                                                                    | IN    | ВС    | ACA            | 100   | 100  | 100      | 300        | 00.55 | . 20 |          |
| -93                                     | 202220           | COVT  | HARIPRAKASHAN M                                                                                                    | TN    | вс    | TN             | 78    | 90   | 60       | 228        | 76    | YES  |          |
| 93                                      | 302239           | GOVT  | HAKIFKAKASHAN W                                                                                                    | IN    | ВС    | ACA            | 100   | 100  | 100      | 300        | / 0   | 1123 |          |
| 94                                      | 212412           | GOVT  | TENTEED M                                                                                                    | TNI   | DC    | TN             | 55    | 45   | 49       | 149        | 49.67 | YES  | a sain   |
| 94                                      | 313413           | GOVI  | JENIFER M                                                                                                    | TN    | BC    | ACA            | 100   | 100  | 100      | 300        | 49.07 | 1 23 | -        |
| 95                                      | 334558           | GOVT  | VALADANTM                                                                                                    | TNI   | DC.   | TN             | 52    | 55   | 46       | 153        | 51    | VEC  | 1.       |
| 93                                      | 334336           | GOVI  | KALARANI M                                                                                                    | TN    | BC    | ACA            | 100   | 100  | 100      | 300        | 131   | YES  | -        |
| 96                                      | 605287           | GOVT  | KARISHMA K                                                                                                    | TNI   | ВС    | TN             | 55    | 45   | 62       | 162        | 5.4   | 1000 |          |
| #0                                      | 003287           | 001   | KAKISHIVIA K                                                                                                    | TN    | BC    | ACA            | 100   | 100  | 100      | 300        | 54    | YES  | 7        |
| 97                                      | 289394           | GOVT  | MAHARA JOTHI P                                                                                                    | TNI   | DC    | TN             | 35    | 53   | 45       | 133        |       |      |          |
| 91                                      | 209394           | GOVI  | MAHAKA JOTHI P                                                                                                    | TN    | BC    | ACA            | 100   | 100  | 100      | 300        | 44.33 | YES  | -        |
| 98                                      | 203535           | GOVT  | OVTYAA R                                                                                                    | TNI   | DC    | TN             | 63    | 61   | 58       | 182        |       |      | 1,162    |
| 70                                      | 203333           | GOVI  | OVITAAR                                                                                                    | TN    | BC    | ACA            | 100   | 100  | 100      | 300        | 60.67 | -    | -        |
| 99                                      | 265824           | GOVT  | PONPRIYA DHARSHINI P                                                                                                    | TN    | BC    | TN             | 68    | 63   | 58       | 189        |       |      | graspi.  |
|                                         | 203024           | 0071  |                                                                                                    | ] 114 | ВС    | ACA            | 100   | 100  | 100      | 300        | 63    | YES  | 7        |
| 100                                     | 351595           | GOVT  | SARADHA R                                                                                                    | TN    | ВС    | TN             | 64    | 74   | 78       | 216        |       |      |          |
|                                         |                  | 00.1  | SHOWN K                                                                                                    | 114   | ВС    | ACA            | 100   | 100  | 100      | 300        | 72    | YES  | 7.4      |
| 101                                     | 243180           | GOVT  | SHAKTHIVEL D R                                                                                                    | TN    | ВС    | TN             | 35    | 45   | 50       | 130        |       |      | 100      |
|                                         |                  | 00.1  | OIB RETITIVEE DIK                                                                                                    | IN    | BC    | ACA            | 100   | 100  | 100      | 300        | 43.33 | YES  |          |
| 102                                     | 268403           | GOVT  | SIVA SRI P                                                                                                    | TN    | ВС    | TN             | 75    | 81   | 74       | 230        |       | -    | 7.5      |
|                                         |                  |       | or moral                                                                                                    | 114   | ВС    | ACA            | 100   | 100  | 100      | 300        | 76.67 | -    |          |
| 103                                     | 252435           | GOVT  | SNEHA C                                                                                                    | TN    | вс    | TN             | 40    | 51   | 65       | 156        |       |      | 1.3      |
|                                         |                  |       | 51.51.21.0                                                                                                    | 114   | ВС    | ACA            | 100   | 100  | 100      | 300        | 52    | YES  | -        |
| 104                                     | 297698           | GOVT  | VANAMALAR R                                                                                                    | TN    | ВС    | TN             | 53    | 53   | 60       | 166        |       |      | nobject. |
|                                         |                  |       |                                                                                                    | IIN   | ВС    | ACA            | 100   | 100  | 100      | 300        | 55.33 | YES  | 1        |
| 105                                     | 246320           | GOVT  | VIGNESHWARAKARTHIC                                                                                                    | TN    | BC    | TN             | 54    | 50   | 57       | 161        |       |      |          |
|                                         |                  |       | KM                                                                                                    | 114   | BC    | ACA            | 100   | 100  | 100      | 300        | 53.67 | YES  | -        |
| 106                                     | 306329           | GOVT  | GOKILA M                                                                                                    | TN    | MBC/  | TN             | 41    | 46   | 57       | 144        |       |      | 100      |
| 145                                     |                  |       |                                                                                                    |       | DNC   | ACA            | 100   | 100  | 100      | 300        | 48    | YES  | -        |
| 107                                     | 284317           | GOVT  | HEMALATHA M                                                                                                    | TN    | MBC/  | TN             | 81    | 79   | 90       | 250        |       |      | 1750     |
|                                         | Ship of the same |       |                                                                                                    | IN    | DNC   | ACA            | 100   | 100  | 100      | 300        | 83.33 | YES  |          |
| 108                                     | 319011           | GOVT  | JAYA LAKSHMI M                                                                                                    | TN    | MBC/  | TN             | 73    | 67   | 74       | 214        |       |      | Sugar    |
| .00                                     | 3.7011           |       | The state of the state of the s | IIN   | DNC   | ACA            | 100   | 100  | 100      | 300        | 71.33 | YES  | 48       |

# DIRECTORATE OF TECHNICAL EDUCATION:: CHENNAI 600 025 ADMISSION TO FIRST YEAR B.E / B.TECH / B.ARCH DEGREE COURSES 2020-2021

ANNEXURE TO LETTER NO: 4866/ECA5/2020

DATED .

.04.2021

| Branc      | b: ,       | EC    | EC-ELECTRONICS AND   | COM  | TUNIC | ATION E   | NGINE     | ERIN |     | SAN:       | 60     | ADM | : 33 |
|------------|------------|-------|----------------------|------|-------|-----------|-----------|------|-----|------------|--------|-----|------|
| S.no       | APPL<br>NO | QUOTA |                      | NAT  | сом   | STATE     | мов       | -    | СОВ | TOT<br>OBT | %      | FG  | ĀFW  |
| 109        | 285983     | GOVT  | KARUPPU RAJA V       | TN   | MBC/  | TN        | 54        | 64   | 50  | 168        |        |     |      |
|            |            | -     |                      | III. | DNC   | ACA       | 100       | 100  | 100 | 300        | 56     | YES |      |
| 110        | 238208     | GOVT  | MADHAVAN S           | TN   | MBC/  | TN        | 87        | 71   | 69  | 227        |        |     |      |
|            |            |       |                      | 111  | DNC   | ACA       | 100       | 100  | 100 | 300        | 75.67  | YES |      |
| 111        | 264961     | GOVT  | RAM KUMAR A          | TN   | MBC/  | TN        | 56        | 56   | 59  | 171        |        |     |      |
|            |            |       |                      |      | DNC   | ACA       | 100       | 100  | 100 | 300        | 57     |     |      |
| 112        | 247184     | GOVT  | VEERALAKSHMI S       | TN   | MBC/  | TN        | 61        | 48   | 62  | 171        | 62     |     |      |
| -          |            |       |                      | ***  | DNC   | ACA       | 100       | 100  | 100 | 300        | 57     | YES | -    |
| 113        | 301404     | GOVT  | GOPALAKRISHNAN G     | TN   | sc    | TN        | 61        | 46   | 47  | 154        | 51.72  |     |      |
|            |            |       |                      | 1    | 50    | ACA       | 100       | 100  | 100 | 300        | 51.33  | -   | -    |
| 114        | 1011035    | MNGT  | DEEPA P              | TN   | ВС    | TN        | 63        | 48   | 46  | 157        | 62.22  |     |      |
| No.        |            |       |                      |      | -     | ACA       | 100       | 100  | 100 | 300        | 52.33  |     |      |
| 115        | 1011002    | MNGT  | ISSHA SHREE S        | TN   | BC    | TN        | 71        | 54   | 51  | 176        | 58.67  |     |      |
|            | -          | -     | ICCUL VOCA DEPORTA   |      |       | ACA       | 100       | 100  | 100 | 300        | 36.07  |     |      |
| 116        | 1011003    | MNGT  | ISSHA YOGA DEEPIKA S | TN   | BC    | TN        | 60        | 48   | 56  | 164        | 54.67. |     |      |
| No. of St. |            |       |                      | -    |       | ACA       | 100       | 100  | 100 | 300        | 34.01. |     | -    |
| 117        | 1011030    | MNGT  | KARTHIKARUNA M       | TN   | BC    | TN        | 70        | 117  | 92  | 279        | 46.5   |     |      |
| 199        |            |       |                      | -    | -     | ACA       | 200       | 200  | 200 | 600        |        |     |      |
| 118        | 1011009    | MNGT  | KUTBUDEENSHAIT N     | TN   | BC    | TN        | 54        | 51   | 52  | 157        | 52.33  |     | -    |
|            |            |       |                      | -    | -     | ACA<br>TN | 100       | 100  | 100 | 300        |        |     | _    |
| 119        | 1011034    | MNGT  | SHRUTHISABA S '      | TN   | BC    |           | 36        | 45   | 49  | 130        | 43.33  |     |      |
| -          | -          |       |                      | +    | MBC/  | ACA<br>TN | 100       | 100  | 100 | 300        |        |     | -    |
| 120        | 1011029    | MNGT  | KANEETHA M           | TN   | DNC   | ACA       | 70<br>100 | 100  | 100 | 198<br>300 | 66 -   |     |      |

| Branc   | h:         | EE    | EE-ELECTRICAL A    | ND ELEC | CTRON | ICS ENG        | INEER | ING |     | SAN: | 60    | ADM   | : 32     |
|---------|------------|-------|--------------------|---------|-------|----------------|-------|-----|-----|------|-------|-------|----------|
| S.no    | APPL<br>NO | QUOTA | NAME '             | NAT     | сом   | STATE<br>BOARD | мов   | РОВ | СОВ | TOT  | %     | FG ·  | AFW      |
| 121     | 285285     | GOVT  | AKASH R            | TN      | BC    | TN             | 39    | 45  | 51  | 135  |       |       | 1        |
| Ser.    |            |       |                    |         | -     | ACA            | 100   | 100 | 100 | 300  | 45    | YES   |          |
| 122     | 302702     | GOVT  | CHANDRAMOHAN M     | TN      | вс    | TN             | 50    | 52  | 58  | 160  |       |       | †        |
| Silve ! |            |       |                    |         |       | ACA            | 100   | 100 | 100 | 300  | 53.33 | YEŞ   |          |
| 123     | 313517     | GOVT  | HARIHARAN N        | TN      | BC    | TN             | 53    | 62  | 63  | 178  |       |       | -        |
| 1000    | 3          |       |                    |         |       | ACA            | 100   | 100 | 100 | 300  | 59.33 | YES . |          |
| 124     | 262744     | GOVT  | JAI HARI NATARAJ S | TN      | BC    | TN             | 51    | 58  | 64  | 173  |       |       | <u> </u> |
|         | 7          |       |                    |         |       | ACA            | 100   | 100 | 100 | 300  | 57.67 | YES   |          |

## DIRECTORATE OF TECHNICAL EDUCATION : : CHENNAI 600 025 ADMISSION TO FIRST YEAR B.E / B.TECH / B.ARCH DEGREE COURSES 2020-2021

ANNEXURE TO LETTER NO: 4866/ECA5/2020

DATED .04.2021

| Branc | h:         | EE    | EE-ELECTRICAL AND    | ELEC | CTRON | ICS ENG        | INEEF | UNG |      | SAN:       | 60       | ADN   | A: 3  |
|-------|------------|-------|----------------------|------|-------|----------------|-------|-----|------|------------|----------|-------|-------|
| S.no  | APPL<br>NO | QUOTA | NAME                 | NAT  | сом   | STATE<br>BOARD | мов   | РОВ | СОВ  | TOT<br>OBT | 1 %      | FG    | AF    |
| 125   | 353000     | COVT  | KALEESWARI S         | TN   | вс    | TN             | 58    | 54  | 58   | 170        | 56 67    | YES   | _     |
| 125   | 353009     | GCVI  | RALEESWARI S         | IN   | BC.   | ACA            | 100   | 100 | 100  | 300        | 30.07    | 1 LS  | _     |
| 126   | 224265     | COVT  | MANUVANIDANIM        | TNI  | DC    | TN             | 43    | 49  | 63   | 155        | 51.67    | YES   |       |
| 126   | 334365     | GOVT  | MANIKANDAN M         | TN   | BC    | ACA            | 100   | 100 | 100  | 300        | 31.07    | ILS   | ]-    |
| 107   | 724280     | COVI  | MOUANA DRIVANA       | TNI  | DC.   | TN             | 35    | 45  | 48   | 128        | 12 67    | YES   |       |
| 127   | 334389     | GOVT  | MOHANA PRIYA M       | TN   | BC    | ACA            | 100   | 100 | 100  | 300        | 42.07    | 1 23  | -     |
| 120   | 200614     | COVT  | MONICIA CAROTRILO    | TNI  | DC    | TN             | 35    | 54  | 53   | 142        | 47.33    |       | -     |
| 128   | 288514     | GOVT  | MONISHA SAROЛNI S    | TN   | BC    | ACA            | 100   | 100 | 100  | 300        | 47.33    |       | -     |
| 120   | 222406     | COVT  | MITHURADIC           | TNI  | D.C.  | TN             | 55    | 55  | 51   | 161        | 53 67    | YES   |       |
| 129   | 233406     | GOVT  | MUTHUMARI S          | TN   | BC    | ACA            | 100   | 100 | 100  | 300        | 33.07    | 1 LS  | -     |
| 120   | 254601     | COVIT | DALIT CHADON I       | Thi  | DC.   | TN             | 61    | 58  | 52   | 171        | 57       | YES   |       |
| 130   | 254691     | GOVT  | PAULSHARON J         | TN   | BC    | ACA            | 100   | 100 | 100  | 300        | ] '      | 1 ES  | -     |
|       | 220246     | COLUT | POOLA MANETURNA      | TNI  | DC    | TN             | 85    | 71  | 64   | 220        | 72 22    |       |       |
| 131   | 320345     | GOVT  | POOJA NANTHINI N     | TN   | BC    | ACA            | 100   | 100 | 100  | 300        | 73.33    |       | -     |
|       |            |       | D. C. T. W           | m.   | DC    | TN             | 46    | 48  | 52   | 146        | 48.67    | VEC   | 2     |
| 132   | 232618     | GOVT  | RAGUL K              | TN   | BC    | ACA            | 100   | 100 | 100  | 300        | 48.07    | 1 ES  | 74    |
| :     |            | -     | CT ( ) D G (TYT)     | mi   | DC    | TN             | 52    | 65  | 58   | 175        | 58.33    |       | Y     |
| 133   | 606537     | GOVT  | SIVANMUTHU M         | TN   | BC    | ACA            | 100   | 100 | 100  | 300        | 28.33    | I ES  | 1 E   |
|       | 251124     | COLT  | CATTIVAC             | TNI  | вс    | TN             | 61    | 45  | 51   | 157        | 52 22    | YES   |       |
| 134   | 351124     | GOVT  | SNEKA S              | TN   | ВС    | ÁCA            | 100   | 100 | 100  | 300        | 32.33    | 1 23  |       |
|       | 222250     | COLIT | SUDAR HARI PRASATH K | TN   | вс    | TN             | 46    | 59  | 56   | 161        | 53.67    | VES   | 100   |
| 135   | 232250     | GOVT  |                      | 111  | ВС    | ACA            | 100   | 100 | 100  | 300        | 33.07    | TLS   | 3 %   |
|       | 257440     | COLUT | ID (A CLECUTIVA C    | TNI  | ВС    | TN             | 35    | 45  | 59 . | 139        | 46.33    | _     | _     |
| 136   | 357448     | GOVT  | uma sukitha s        | TN   | ВС    | ACA            | 100   | 100 | 100  | 300        | 40.55    |       |       |
|       | 2 (222     | 00117 | V. D. OFFILIA        | TNI  | ВС    | TN             | 61    | 46  | 55   | 162        | 54       | YES   |       |
| 137   | 262237     | GOVT  | VAIRAMUTHU K         | TN   | ВС    | ACA            |       | 100 | 100  | 300        | ,        |       |       |
|       | (01221     | COVIT | VA DCUDII C          | TN   | вс    | TN             |       | 62  |      | 168        | 56       | YES   |       |
| 138   | 601321     | GOVT  | VARSHINI C           | 110  |       | ACA            | _     |     |      | 300        |          |       |       |
|       | 215204     | COVIT | TEVA DD TVA S        | TN   | MBC/  | 7.77           | _     |     |      | 166        | 55.33    |       |       |
| 139   | 315204     | GOVT  | JEYAPRIYA S          | 111  | DNC   | ACA            |       |     |      | 300        |          | -     | SAL.  |
|       | 2270/0     | GOVT  | RAKESH P             | TN   | MBC/  | TN             |       |     |      | 135        | 45       | YES   | -     |
| 140   | 337868     | GOVI  | RAKESITI             | ***  | DNC   | ACA            |       |     |      | 300        |          |       |       |
|       | 24/721     | GOVT  | SIVARAM T            | TN   | MBC/  | TN             |       |     |      | 156        | 52       |       | - 30  |
| 141   | 346731     | 0011  | J. T. M. M. T.       |      | DNC   | ACA            |       |     |      | 300        |          |       | 17.75 |
|       | 0 40000    | GOVT  | THAVASI V            | TN   | MBC/  | TN             |       |     |      | 300        | 69       | YES - |       |
| 142   | 3 19986    | 0011  |                      | -    | DNC   | VOC            |       |     |      | 129        | $\dashv$ | -+    | 1.743 |
|       | - 44000    | GOVT  | VETRIVELRAJA J       | TN   | MBC/  | TN             |       | _   |      | 300        | 43       | YES - |       |
| 143   | 266072     | GOAL  |                      | 1    | DNC   | ACA            | 100   | 100 | 100  | 200        |          |       | -     |

## DIRECTORATE OF TECHNICAL EDUCATION:: CHENNAI 600 025 ADMISSION TO FIRST YEAR B.E / B.TECH / B.ARCH DEGREE COURSES 2020-2021

ANNEXURE TO LETTER NO: 4866/ECA5/2020

DATED

.04.2021

## 4680-AAA COLLEGE OF ENGINEERING AND TECHNOLOGY, KAMARAJAR EDUCATIONAL ROAD, AMATHUR VILLAGE, SIVAKASI, VIRUDHUNAGAR DISTRICT 626005

| S.no  | APPL    | Ollow   | EE-ELECTRICAL AND                     | ELEC | TRON | ICS ENGI       | NEER | ING |     | SAN:       | 60    | ADM | : 32 |
|-------|---------|---------|---------------------------------------|------|------|----------------|------|-----|-----|------------|-------|-----|------|
| 144   |         | QUOTA   |                                       | NAT  | СОМ  | STATE<br>BOARD | МОВ  | РОВ | СОВ | TOT<br>OBT | %     | FG  | AFW  |
|       | 611456  | GOVT    | DEIVAVALLI S                          | TN   | sc   | TN             | 39   | 45  | 48  | 132        |       |     | -    |
| 145   | 340990  | COLE    |                                       |      | -    | ACA            | 100  | 100 | 100 | 300        | 44    |     |      |
|       | 340990  | GOVT    | MAHESWARI C                           | TN   | SC   | TN             | 62   | 57  | 62  | 181        | 60.22 |     | -    |
| 146   | 1011043 | Micm    |                                       | -    |      | ACA            | 100  | 100 | 100 | 300        | 60.33 |     |      |
|       | 1011043 | MNGT    | ABIRAMASUNDAR S                       | TN   | BC   | TN             | 89   | 74  | 73  | 236        | 78.67 |     |      |
| 147   | 1011005 | MICT    |                                       | -    | -    | ACA            | 100  | 100 | 100 | 300        | 76.07 | -   | -    |
|       | 1011003 | MNGT    | AKASHPRABHAKARAN M                    | TN   | BC   | TN             | 51   | 46  | 64  | 161        | 53.67 | _   |      |
| 148   | 1011006 | MICT    | DEPRICE                               | -    |      | ACA<br>TN      | 100  | 100 | 100 | 300        | -     |     |      |
|       | 1011000 | MNGT    | DEEPANRAJ V                           | TN   | BC   | ACA            | 100  | 70  | 64  | 203        | 67.67 | -   |      |
| 149   | 1011028 | MNGT    | COPPLETE                              |      |      | TN             | 49   | 50  | 76  | 300        |       | -   | -    |
|       | 1011028 | MINGI   | GOPINATH S                            | TN   | BC   | AÇA            | 100  | 100 | 100 | 300        | 58.33 | -   |      |
| 150   | 1011008 | MNGT    | SRIVEL M                              |      |      | TN             | 35   | 72  | 100 | 207        | -     | +   | +    |
| March |         | .,,,,,, | SKIVEL WI                             | TN   | BC   | voc            | 100  | 100 | 100 | 300        | 69 -  |     | -    |
| 151   | 101100  | MNGT    | HARIHARASUDHAN A                      | TN   | MBC/ | ľN             | 59   | 54  | 51  | 164        | 1     | -   | +-   |
|       |         |         | I I I I I I I I I I I I I I I I I I I | 114  | DNC  | ACA            | 100  | 100 | 100 | 300        | 54 6  | -   |      |
| 152   | 101104  | 4 MNGT  | митниретсні ѕ                         | TN   | sc   | TN             | 53   | 62  | 65  | 180        | 100   |     |      |
| 19,10 |         |         |                                       | 1    | 100  | ACA            | 100  | 100 | 100 | 300        | 60    | 1-  | 4    |

| Branc | h:         | ME    | ME-MECHA               | NICAL | ENGT      | NEERING        | 3   |     |     | SAN:       | 60     | ADM: | 32  |
|-------|------------|-------|------------------------|-------|-----------|----------------|-----|-----|-----|------------|--------|------|-----|
| S.no  | APPL<br>NO | QUOTA | NAME                   | NAT   | сом       | STATE<br>BOARD | мов | РОВ | СОВ | TOT<br>OBT | %      | FG   | AFW |
| 153   | 606288     | GOVT  | KAMALUTHEEN E          | TN    | всм       | TN             | 52  | 64  | 59  | 175        | 60.22  | 1000 |     |
| 133   | 000200     | 50.1  | Na Brita Bottle Brita  | 1     | DCM       | ACA            | 100 | 100 | 100 | 300        | 58.33  | AF2  | **  |
| 154   | 334772     | GOVT  | MOHAMMED USMAN A       | TN    | всм       | TN             | 68  | 62  | 81  | 211        | 70.33  | vec  |     |
| 154   | 3341.12    | 00    | MOTE ENERGY CONTRACT   |       | DCM       | ACA            | 100 | 100 | 100 | 300        | 70.33  | YES  |     |
| 155   | 264091     | GOVT  | ABIMANYU T             | TN    | BC        | TN             | 53  | 57  | 66  | 176        | 60.63  | VEC  |     |
| 155   | 204071     | 00.1  | - COMPANIO I           | 11.5  | BC        | ACA            | 100 | 100 | 100 | 300        | 58.67  | 162  |     |
| 156   | 611337     | GOVT  | AMARNATH K             | TN    | BC        | TN             | 44  | 45  | 50  | 139        | 46.22  | VEC  |     |
| 150   | 011331     |       | Tu-Duu stiin t         | 1.15  | <i>DC</i> | ACA            | 100 | 100 | 100 | 300        | 46.33  | YES  |     |
| 157   | 325129     | GOVT  | AYYANAR P              | TN    | вс        | TN             | 60  | 52  | 61  | 173        | 57.67  | VEC. |     |
| 157   | 323127     | 55.1  |                        | 1     | -         | ΛCA            | 100 | 100 | 100 | 300        | 137.07 | YES  |     |
| 100   | 307219     | GOVT  | AZHAGU K               | TN    | BC        | TN             | 61  | 70  | 71  | 202        | (7.33  | SZEW |     |
| 158   | 30/21/     | 00.1  | TETETOO IC             |       | 50        | ACA            | 100 | 100 | 100 | 300        | 01.33  | YES  | 1   |
| 160   | 345048     | GOVT  | BALASUBRAMANIAN K      | TN    | BC        | TN             | 51  | 56  | 71  | 178        | 50.22  | VEC  |     |
| 159   | 343040     | 30,1  | D. L. IOODIG WILLIAM I | 1     | 100       | ACA            | 100 | 100 | 100 | 300        | 39.33  | YE3  | 1   |

## DIRECTORATE OF TECHNICAL EDUCATION:: CHENNAI 600 025 ADMISSION TO FIRST YEAR B.E / B.TECH / B.ARCH DEGREE COURSES 2020-2021

ANNEXURE TO LETTER NO: 4866/ECA5/2020

DATED .04.2021

| Bran | ch:          | ME              | ME-MECHA            | NICA | LENGI | NEERING        | 3   |     |     | SAN: | 60        | ADM  | : 32 |
|------|--------------|-----------------|---------------------|------|-------|----------------|-----|-----|-----|------|-----------|------|------|
| S.no | APPL<br>NO   | QUOTA           | NAME                | NAT  | сом   | STATE<br>BOARD | мов | РОВ | СОВ | TOT  | %         | FG   | AFV  |
| 160  | 606154       | GOVT            | DINESHRAJ S         | TN   | вс    | TN             | 91  | 90  | 95  | 276  |           |      |      |
|      | -            |                 |                     | 114  | ВС    | ACA            | 100 | 100 | 100 | 300  | 92        | YES  |      |
| 161  | 347685       | GOVT            | GOPALAKRISHNAN M    | TN   | ВС    | TN             | 43  | 56  | 63  | 162  |           |      |      |
|      |              |                 |                     | 111  | ВС    | ACA            | 100 | 100 | 100 | 300  | 54        | -    |      |
| 162  | 300748       | GOVT            | HARIHARAN P         | TN   | ВС    | TN             | 35  | 64  | 78  | 177  |           |      |      |
| _    | -            | -               |                     | ***  | ьс    | ACA            | 100 | 100 | 100 | 300  | 59        | YES  |      |
| 163  | 330715       | GOVT            | KARTHICK SANKAR A   | TN   | ВС    | TN             | 35  | 65  | 85  | 185  |           |      |      |
|      |              | -               |                     |      | ВС    | VOC            | 100 | 100 | 100 | 300  | 61.67     | YES  |      |
| 164  | 290758       | GOVT            | RAMKUMAR B          | TN   | ВС    | TN             | 77  | 71  | 72  | 220  |           |      | _    |
|      |              | -               |                     |      | DC .  | ACA            | 100 | 100 | 100 | 300  | 73.33     | YES  |      |
| 165  | 232837       | GOVT            | SANJAY N            | TN   | BC    | TN             | 42  | 45  | 53  | 140  |           |      | _    |
| 100  |              | 6.              |                     |      | 20    | ACA            | 100 | 100 | 100 | 300  | 46.67     | YES  |      |
| 166  | 330880       | GOVT            | SARATHI KANNAN S    | TN   | BC    | TN             | 68  | 57  | 72  | 197  |           |      | ·    |
|      |              |                 |                     |      | -     | ACA            | 100 | 100 | 100 | 300  | 65.67     | YES  | -    |
| 167  | 327308       | GOVT            | SARAVANAKUMAR S     | TN   | вс    | TN             | 42  | 51  | 56  | 149  |           |      |      |
| 140  |              |                 |                     |      |       | ACA            | 100 | 100 | 100 | 300  | 49.67     | -    | -    |
| 168  | 247682       | GOVT            | SATHEESKUMAR P      | TN   | BC    | TN             | 71  | 70  | 75  | 216  |           |      |      |
| 1/0  | 204          |                 |                     | -    |       | ACA            | 001 | 100 | 100 | 300  | 72        | YES  |      |
| 169  | 295158       | GOVT            | SRIDHARAN M         | TN   | BC    | TN             | 90  | 89  | 74  | 253  |           |      |      |
| 120  | 200216       |                 |                     | -    |       | ACA            | 100 | 100 | 100 | 300  | 84.33     | YES  |      |
| 170  | 309216       | GOVT            | VIJAYASURYA M       | TN   | BC    | TN             | 64  | 46  | 45  | 155  |           |      |      |
| 171  | 272016       |                 |                     |      |       | ACA            | 100 | 100 | 100 | 300  | 51.67     | YES  |      |
| 171  | 272815       | GOVT            | VIKRAM A R          | TN   | BC    | TN             | 60  | 49  | 51  | 160  |           |      |      |
| 172  | 330362       | 001-            |                     | -    | 1.5   | ACA            | 100 | 100 | 100 | 300  | 53.33     | YES  |      |
| 172  | 330362       | GOVT            | ANANDHARAMAN M      | TN   | MBC/  | TN             | 35  | 45  | 44  | 124  | 41.22     |      |      |
| 173  | 317069       | 00117           |                     |      | DNC   | ACA            | 100 | 100 | 100 | 300  | 41.33     | YES  | -    |
|      | 317009       | GOVT            | GANESAN M           | TN   | MBC/  | TN             | 35  | 54  | 58  | 147  | 40        |      |      |
| 174  | 236304       | COLUM           |                     | -    | DNC   | ACA            | 100 | 100 | 100 | 300  | 49        | YES  |      |
| 174  | 230304       | GOVT            | KAVIYARASAN V       | TN   | MBC/  | TN             | 35  | 45  | 47  | 127  | 42.22     | 1000 |      |
| 175  | 272838       | GOVT            | KISHORE PANDIARAJAN | 1    | DNC   | AÇA            | 100 | 100 | 100 | 300  | 42.33     | YES  |      |
|      | 272030       | GOVI            | K                   | TN   | MBC/  | TN             | 61  | 62  | 65  | 188  | 62.62     | 1000 |      |
| 176  | 324861       | GOVT            | MAIRE               |      | DNC   | ACA            | 100 | 100 | 100 | 300  | 62.67     | YES  | -    |
|      | 327601       | 301             | NAVEENKUMAR J       | TN   | MBC/  | TN             | 38  | 45  | 53  | 136  | 45.33     | VEC  |      |
| 177  | 265807       | COVT            | DD + DU - H         | +-   | DNC   | ACA            | 100 | 100 | 100 | 300  | 45.33     | YES  |      |
|      | 403807       | GOVT            | PRABHAKARAN K       | TN   | MBC/  | TN             | 55  | 70  | 56  | 181  | (0.33     |      |      |
| 70   | 606120       | COUT            | DD + DU + H         | +    | DNC   | ACA            | 100 | 100 | 100 | 300  | 60.33     | -    | -    |
| 78   | 606139       | GOVT            | PRABHAKARAN M       | TN   | MBC/  | TN             | 76  | 61  | 67  | 204  | <b>60</b> |      | 15.  |
| -    | - Control of | or State States | rito Day            |      | DNC   | ACA            | 100 | 100 | 100 | 300  | 68        | YES  |      |

## DIRECTORATE OF TECHNICAL EDUCATION: : CHENNAI 600 025 ADMISSION TO FIRST YEAR B.E / B.TECH / B.ARCH DEGREE COURSES 2020-2021

ANNEXURE TO LETTER NO: 4866/ECA5/2020

DATED

.04.2021

## 4680-AAA COLLEGE OF ENGINEERING AND TECHNOLOGY, KAMARAJAR EDUCATIONAL LIST OF CANDIDATES APPROVED ROAD, AMATHUR VILLAGE, SIVAKASI, VIRUDHUNAGAR DISTRICT 626005

| S.no | APPL    |       | ME-MECI          | IANICAL | ENGL | NEERING | ;         |     |     | SAN: | 60    | ADM | 32  |
|------|---------|-------|------------------|---------|------|---------|-----------|-----|-----|------|-------|-----|-----|
|      | NO      | QUOTA | NAME             | NAT     | СОМ  | STATE   | мов       | POB | СОВ | TOT  | %     | FG  | AFW |
| 179  | 310899  | GOVT  | SELVAKUMAR M     | TN ·    | MBC/ | TN      | 78        | 82  | 74  | 234  |       | -   | -   |
| 180  | 22122   |       |                  |         | DNC  | ACA     | 100       | 100 | 100 | 300  | 78    | YES |     |
| 100  | 331334  | GOVT  | VETRIVEI. MANI T | TN      | MBC/ | TN      | 67        | 47  | 62  | 176  |       |     | 1   |
| 101  |         |       |                  | -       | DNC  | ACA     | 100       | 100 | 100 | 300  | 58.67 |     |     |
| 181  | 296188  | GOVT  | KALEESWARAN S    | TN      | sc   | TN      | 35        | 45  | 48  | 128  | 40.40 |     | 1   |
| 100  |         |       |                  |         | 50   | ACA     | 100       | 100 | 100 | 300  | 42.67 |     |     |
| 182  | 1011042 | MNGT  | JEYARAJASEKAR K  | TN      | BC   | TN      | 67        | 70  | 73  | 210  | 70    |     | 1.  |
|      | 1000    | -     |                  | -       | -    | ACA     | 100       | 100 | 100 | 300  | 70    | -   | -   |
| 183  | 1011045 | MNGT  | MUNEESWARAN R    | TN      | BC   | TN      | 67        | 67  | 70  | 204  | 60    |     |     |
| -27  |         | -     |                  | •••     | 50   | ACA     | 100       | 100 | 100 | 300  | 68    | 1   |     |
| 184  | 1011041 | MNGT  | MANOJKUMAR M     | TN      | sc   | TN      | 36        | 50  | 45  | 131  | 12.0  | -   |     |
|      |         |       |                  | 1       | 130  | ACA     | A 100 100 | 100 | 300 | 43.6 | 7     |     |     |

| a) TOTAL NUMBER OF STUDENTS ADMITTED               |   | 185 |  |
|----------------------------------------------------|---|-----|--|
| b) TOTAL NUMBER OF STUDENTS APPROVED               | ; | 184 |  |
| c) TOTAL NUMBER OF STUDENTS PENDING / NOT APPROVED | : | 1   |  |

College of Engg. &

PRINCIPAL AAA COLLEGE OF ENGG. & TECHNOLOG SIVAKASI.

Page 11/1!

Scanned By Scanner Go

ADMISSION TO FIRST YEAR B.E / B.T ECH / B.ARCH DEGREE COURSES 2020-2021 DIRECTORATE OF TECHNICAL EDUCATION:: CHENNAI 600 025

ANNEXURE TO LETTER NO: 4866/ECA5/2020

CEVOGGG A TON CONTINUED SEE

# 4680-AAA COLLEGE OF ENGINEERING AND TECHNOLOGY, KAMARAJAR EDUCATIONAL ROAD, AMATHUR VILLAGE, SIVAKASI, O VIRUDHUNAGAR DISTRICT 626005 Kamarajar Educational Road, Amathur village LIST OF CANDIDATES PENDING / NOT APPROVED

Scanner

1.0. 2019/2m

c) TOTAL NUMBER OF STUDENTS PENDING / NOT APPROVED

b) TOTAL NUMBER OF STUDENTS APPROVED

184

185

a) TOTAL NUMBER OF STUDENTS ADMITTED

0116

Page 111

## DIRECTORATE OF TECHNICAL EDUCATION

The Director of Technical Education, Directorate of Technical Education, Chennai 600 025.

The Principal,

4680 - AAA College of Engineering

and Technology, Kamarajar

Educational Road, Amathur Village,

Sir / Madam,

From

Letter No. 4680/ECA5/2020 , dated : 09.07.2021

Sub: Technical Education - Engineering Colleges - 2020-21- Admission to First year B.E / B.Tech/ B.Arch Degree courses - Verification of original certificates -Supplementary Approval accorded - reg

Ref: (1) This Office Letter No.4680/ECA5/2020, dated: 20.04.2021

(2) Letter No.AAA/DOTE/2020-2021/1749, dated : 22.06.2021 from the principal, 4680 - AAA College of Engineering and Technology, Kamarajar Educational Road, Amathur Village, Sivakasi, Virudhunagar - 626005

SUPPLEMENTARY APPROVAL

In continuation of this office letter cited, supplementary approval is accorded for the following students upon production of necessary certificate / documents.

| SL.<br>NO | APPLN<br>NO.           | QUOTA   | NAME/UNIQUE NO.   | NAT | сом | STATE<br>BOARD | МОВ | POR | СОВ | TOT<br>OBŢ | %     |
|-----------|------------------------|---------|-------------------|-----|-----|----------------|-----|-----|-----|------------|-------|
| 1 14      | CE - CIVIL ENGINEERING |         |                   |     |     |                |     |     |     |            |       |
| 1         | 1011010                | MANIGT  | CHANTHIRAKUMARI D | TN  | ВС  | TN ACA         | 66  | 61  | 63  | 190.       | 63.33 |
| 1         | 1011010                | IVIIVGT | CHANTHINAKOWAKI D | IN  | BC. | IN ACA         | 100 | 100 | 100 | 300        | 03.33 |

| TOTAL NO. OF STUDENTS ADMITTED         | 185 |
|----------------------------------------|-----|
| TOTAL NO. OF STUDENTS ALREADY APPROVED | 184 |
| TOTAL NO. OF STUDENTS ALREADY WITHHELD | 1   |

| TOTAL NO. OF STUDENTS NOW APPROVED                     | 1   |
|--------------------------------------------------------|-----|
| TOTAL NO. OF STUDENTS APPROVED INCLUDING SUPPLEMENTARY | 185 |
| TOTAL NO. OF STUDENTS NOT APPROVED Jugge of Engg. o    | 0   |

for Director of Technical Education

With a request to permit the students to appear for the University Examinations as per the supplementary list.

Copy to: The Registrar Anna University Chennai 600 025

PRINCIPAL AAA COLLEGE OF ENGG. & TECHNOLOGY

Scanner Go

From

The Director
Directorate of Technical Education
Chennai-600 025

To

7 0 APR 2021

81577

The Principal

4680-AAA College of Engineering and Technology

Kamarajar Educational Road, Amathur Village,

Sivakasi, Virudhunagar District 626005

Sir/Madam.

Letter N839/ECA5/2020

Dated:

04.2020

Sub: Technical Education - Engineering Colleges - 2020-21 - Admission to Lateral Entry Direct Second Year B.E / B.Tech Degree Courses - Verification of Original Certificates- Admission Approval Accorded -reg.

ef: (1) This Office Letter No.

9282/J2/2020

,Dated: 21.12.2020

(2) Letter No.

AAA/DOTE/LE/2020-21/1716

,Dated: 22.02.2021

from the Principal,4680-AAA College of Engineering and Technology, Kamarajar Educational Road, Amathur Village, Sivakasi, Virudhunagar District 626005, Kamarajar Educational Road, Amathur village

In the letter 2nd cited, the Principal, 4680-AAA College of Engineering and Technology, Kamarajar Educational Road, Amathur Village, Sivakasi, Virudhunagar District 626005 has sent the list of students admitted in Lateral Entry Direct Second Year B.E/B.Tech Degree Courses during the academic year 2020 - 2021. Admission of students have been verified with their original Certificates / allotment orders submitted by the Principal and the approval for admission is accorded as indicated below.

| s | Branch Name                      | SA<br>N | I<br>YR | LA<br>P | DI<br>S | LE | TR<br>T | TR<br>F | PE<br>R | G<br>OV | M<br>GT | MI<br>N | LA<br>P | LE<br>AD | EX<br>C | AP<br>P | NA<br>PP/ |
|---|----------------------------------|---------|---------|---------|---------|----|---------|---------|---------|---------|---------|---------|---------|----------|---------|---------|-----------|
| Z |                                  | -20     |         | -       |         |    |         |         |         |         |         |         |         | M        |         |         | PE<br>N   |
| 1 | CIVIL ENGG                       | 60      | 0       | 60      | 0       | 6  | 0       | 0       | 66      | 1       | 0       | 0       | 0       | 1        | 0       | 1       | 0         |
| 2 | COMPUTER SCIENCE AND ENGG        | 60      | 0       | 60      | 0       | 6  | 0       | 0       | 66      | 1       | 3       | 0       | 0       | 4        | 0       | 4       | 0         |
| 3 | ELECTRONICS AND COMMUNICATION EN | ദേര     | 0       | 60      | 0       | 6  | 0       | 0 .     | 66      | 4       | 1       | 0       | 0       | 5        | 0       | 5       | 0         |
| 4 | ELECTRICAL AND ELECTRONICS ENGG  | 60      | 0       | 60      | 0       | 6  | 0       | 0       | 66      | 2       | 2       | 0       | 0       | 4        | 0       | 4       | 0         |
| 5 | MECHANICAL ENGG                  | 60      | 0       | 60      | 0       | 6  | 0       | 0       | 66      | 2       | 7       | 0       | 0       | 9        | 0       | 9       | 0         |

| _ |       | _   |   |     |   |    |   |   |     |    |    |   |   |    |   |    |  |
|---|-------|-----|---|-----|---|----|---|---|-----|----|----|---|---|----|---|----|--|
|   | TOTAL | 300 | 0 | 300 | 0 | 30 | 0 | 0 | 330 | 10 | 13 | 0 | 0 | 23 | 0 | 23 |  |

SAN: Sanctioned Intake, DIS: Discontinued, LE: Lateral Entry, PER: Permitted, AFW: AICTE Fee Waiver, GOV: Government, MGT: Management, MIN: Minority, LAP: Lapsed, ADM total: Admitted, EX: Excess,

APP: Approved, NAPP/PEN: Not Approved / Pending.

## DIRECTORATE OF TECHNICAL EDUCATION:: CHENNAI 600 025 ADMISSION TO LATERAL DIRECT ENTRY SECOND YEAR B.E / B.TECH DEGREE COURSES 2020-21

ANNEXURE TO LETTER NO: 9839/ECA5/2020

DATED 04.2020

## LIST OF CANDIDATES APPROVED

4680-AAA College of Engineering and Technology, Kamarajar Educational Road, Amathur Village, Sivakasi, Virudhunagar District 626005

| S.No | APP_NO  | REG_NO       | QUOTA | NAME                   | NAT  |                 |       | Q_E  | XAM  |       |    |     |
|------|---------|--------------|-------|------------------------|------|-----------------|-------|------|------|-------|----|-----|
| _    |         |              |       |                        | NAI  | COM             | BOARD | ОВТ  | MAX  | %     | FG | PMS |
| _    | IL ENG  |              |       |                        |      |                 |       |      |      | L.    |    |     |
| 1    | 2001545 | 116050       | GOVT  | · SUJAY M              | TN   | ОС              | DOTE  | 3740 | 4500 | 83.11 | N  | N   |
| co   | MPUTE   | R SCIEN      | CE AN | D ENGINEERING          | .,   |                 |       |      |      |       |    |     |
| 1    | 2002358 | 1850273<br>7 | GOVT  | SIVA ANANDHA VEL G     | TN   | BC              | DOTE  | 3192 | 4400 | 72.55 | N  | N   |
| 2    | 4680001 | 1832275<br>9 | MNGT  | AAKARSH S U            | TN   | BC              | DOTE  | 3148 | 4400 | 71.55 | N  | N   |
| 3    | 4680002 | 1850844<br>4 | MNGT  | SRIRAM SELVAKUMAR<br>S | TN   | ВС              | DOTE  | 3363 | 4400 | 76.43 | N  | N   |
| 4    | 4680003 | 1730675<br>8 | MNGT  | SURAJ RAM S            | TN   | BC              | DOTE  | 3408 | 4400 | 77.45 | N  | N   |
| ELI  | ECTRON  | ICS AN       | D COM | IMUNICATION ENG        | INE  | ERING           | G     |      |      |       |    |     |
| 1    | 2003052 | 1740216<br>0 | GOVT  | AJAYMURUGAN C          | TN   | ВС              | DOTE  | 3532 | 4400 | 80.27 | N  | N   |
| 2    | 2004501 | 1740217<br>2 | GOVT  | JAILAKSHMAN D          | TN   | MBC<br>/DN<br>C | DOTE  | 3906 | 4400 | 88.77 | N  | N   |
| 3    | 2004788 | 1848078<br>6 | GOVT  | MANJULADEVI M          | TN   | вс              | DOTE  | 2523 | 2800 | 90,11 | Υ  | N   |
| 4    | 2004943 | 1840228<br>0 | GOVT  | MOHAMED MUZZAMIL<br>K  | TN   | BC              | DOTE  | 3435 | 4300 | 79.88 | Υ  | N   |
| 5    | 4680004 | 1848079<br>2 | MNGT  | SHANMUGAVEL L          | TN   | ST              | DOTE  | 2265 | 2800 | 80.89 | N  | N   |
| ELI  | ECTRIC  | AL AND       | ELEC  | FRONICS ENGINEE        | RING | ;               |       |      |      |       |    |     |
| 1    | 2002262 | 1832277<br>8 | GOVT  | KISHORE D              | TN   | ВС              | DOTE  | 3619 | 4400 | 82.25 | Y  | N   |
| 2    | 2004570 | 1531590<br>0 | GOVT  | BALAMURUGAN J          | TN   | SC              | DOTE  | 3864 | 4500 | 85.87 | N  | Y   |
| 3    | 4680005 | 316245       | MNGT  | ABIMANYU P             | TN   | MBC<br>/DN<br>C | DOTE  | 3703 | 4500 | 82.29 | N  | N   |
| 4    | 4680006 | 317320       | MNGT  | SRIRAM Y               | TN   | ВС              | DOTE  | 3616 | 4800 | 75.33 | N  | N   |
| ME   | CHANIC  | AL ENG       | INEE  | RING                   |      |                 |       |      |      |       |    |     |
| -    | 2003114 | 152108       | GOVT  | ANANTHARAMAN N         | TN   | ВС              | DOTE  | 3508 | 4600 | 76.26 | N  | N   |

|      |         |              |        |                     |      |                 |       | Q_E  | XAM  | %     | FG | PMSS    |
|------|---------|--------------|--------|---------------------|------|-----------------|-------|------|------|-------|----|---------|
| S.No | APP_NO  | REG_NO       | QUOTA  | NAME                | NAT  | сом             | BOARD | ОВТ  | MAX  | 76    |    | 1 11100 |
| 2    | 4680007 | 216161       | MNGT   | KARTHIKEYAN R       | TN   | BC              | DOTE  | 3234 | 4500 | 71.87 | ν  | N       |
| 3    | 4680008 | 1824919      | MNGT   | NAVEEN VISWARAJ J S | TN   | ВС              | DOTE  | 3279 | 4400 | 74.52 | Z  | N       |
| 4    | 4680009 | 1828385      | MNGT   | MARISELVAM I        | TN   | SC              | DOTE  | 2686 | 2800 | 95.93 | Ν  | N       |
| 5    | 4680010 | 1824889<br>8 | MNGT   | PURUSOTHAMAN P      | TN   | BC              | DOTE  | 3618 | 4400 | 82.23 | N  | N       |
| 6    | 4680011 | 1824892      | MNGT   | SUBHAS A            | . TN | ВС              | DOTE  | 3024 | 4400 | 68.73 | N  | · N     |
| 7.   | 4680012 | 1828222<br>8 | MNGT   | SULTHAN SAIT S      | TN   | всм             | DOTE  | 2242 | 2800 | 80.07 | Ν  | N       |
| 8    | 4680013 | 1824890<br>7 | MNGT   | RAMESHKUMAR M       | TN   | MBC<br>/DN<br>C |       | 3198 | 4400 | 72.68 | N  | N       |
| 9    | 4680014 | 182990       | 6 GOVT | JEYAKUMAR T         | TN   | MBC<br>/DN<br>C |       | 2025 | 2800 | 72.32 | Y  | N       |

a) TOTAL NUMBER OF STUDENTS ADMITTED :

b) TOTAL NUMBER OF STUDENTS APPROVED : 23

c) TOTAL NUMBER OF STUDENTS NOT APPROVED/PENDING : 0

For Director of Technical Education

23

Organier Son

a) Total Number of Students Admitted

23

b) Total Number of Students Approved

23

c) Total Number of Students Not Approved / Pending

0

## The Admission approval order is subject to the following conditions:

- The Institution has obtained AICTE's approval for the year 2019-2020.
- ii) Grant of affiliation for all the courses by Anna University, Chennai-25, for the year 2019-2020.
- iii) The Sanctioned intake is verified with Seat Matrix and found correct.
- iv) Verification of student names with DOTE TNLEA web portal downloaded and found correct.
- v) The Principal has given undertaking that the Tution fees is not collected from First Generation.

  Tuition fees waiver students and AICTE fee waivers students.
- vi) Branch transfer will not be accorded under any circumstance.

for Director of Technical Education

Copy to:

The Registrar Anna University Chennai - 600 025 With a request to the students to appear for the university Examinations as per the approved list

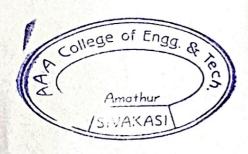

Charlogen

PRINCIPAL AAA COLLEGE OF ENGG. & TECHNOLOGY SIVAKASI..

0000

Proceedings No: 14566/ECA1/2020

DATED: 14-12-2020

Sub: Technical Education - Engineering Colleges - Transfer of students between Institution B.E / B.Tech / B.Arch Part time (B.E / B.Tech / PG / MBA / MCA / MCA(L.E) / M.E / M.tech / M.Sc and B.Sc)

Degree Courses - 2020 - 2021 - Odd semester (III, V, VII, IX) - Orders Issud - reg.

Ref : Transfer Applications forwarded by Principals of Engineering Colleges seeking Transfer of students In odd semester

With reference to the above, transfer is ordered during the odd semester of the year 2020-2021, the details of which are given below.

Register No.: 953618106036

Dated: 14-12-2020

| NAME OF THE STUDENT                     | MONIKA B                                          |
|-----------------------------------------|---------------------------------------------------|
| SEMESTER / BRANCH NAME                  | III / Electronics and Communication Engineering   |
| CATEGORY                                | TRANSFER CUM READMISSION                          |
| TRANSFER FROM                           | 4678 - RAMCO INSTITUTE OF TECHNOLOGY              |
| TRANSFER TO                             | 4680 - AAA COLLEGE OF ENGINEERING AND TECTINOLOGY |
| % OF ATTENDANCE IN LAST<br>ATTENDED SEM | 92                                                |

The above transfer is accorded based on details furnished by the respective principal like vacancy position, attendance details, lack of attendence particulars and documents submitted (Hall Ticket, Mark Sheets). Any discrepancy if brought to notice later by Anna University or authorities will lead to Cancellation of the transfer order.

College of Engg. &

Sd. /-K.Vivekanandan Director of Technical Education

- 1) The Principal, 4678-RAMCO INSTITUTE OF TECHNOLOGY, NORTH VENGANALLUR VILLAGE, KRISHNAPURAM
  PANCHAYAT, RAJAPALAYAM, VIRUDHUNAGAR DISTRICT 626117
- 2) The Principal, 4680-AAA COLLEGE OF ENGINEERING AND TECHNOLOGY, KAMARAJAR EDUCATIONAL ROAD, AMATHUR VILLAGE, SIVAKASI, VIRUDHUNAGAR DISTRICT 626005

With a request to admit the student after confirming the eligibility of the student to continue the semester in which transfer is ordered. Transfer in even semester is not permissible as per norms.

Copy to,

MONIKA B TANCEM TYPE 3, NO.1, TNC COLONY, ALANGULAM

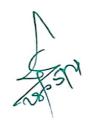

PRINCIPAL

AAA COLLEGE OF ENGG. & TECHNOLOGY

SIVAKASL.

Proceedings No: 14566/ECA1/2020

DATED: 27-10-2020

Sub: Technical Education - Engineering Colleges - Transfer of students between Institution B.E / B.Tech / B.Arch Part time (B.E / B.Tech / PG / MBA / MCA / MCA(L.E) / M.E / M.tech / M.Sc and B.Sc) Degree Courses - 2020 - 2021 - Odd semester (III, V, VII, IX) - Orders Issud - reg.

Ref: Transfer Applications forwarded by Principals of Engineering Colleges seeking Transfer of students

With reference to the above, transfer is ordered during the odd semester of the year 2020-2021, the details of which are given below.

Register No.: 953317106022

Dated: 27-10-2020

|                                         | Dates. 27-10-2020                                                                                                    |
|-----------------------------------------|----------------------------------------------------------------------------------------------------|
| NAME OF THE STUDENT                     | PADMA PRIYA P .                                                                                                    |
| SEMESTER / BRANCH NAME                  | VII / Electronic and Communication Engineering                                                                                      |
| CATEGORY                                | TRANSFER                                                                                                    |
| TRANSFER FROM                           | 4941 - UNNAMALAI INSTITUTE OF TECHNOLOGY, AYYANERI, KOVILPATTI, THOOTHUKUD                                                          |
| TRANSFER TO                             | 4680 AAA COLLEGE OF ENGINEERING AND TECHNOLOGY, KAMARAJAR EDUCATIONAL ROAD, AMATHUR VILLAGE, SIVAKASI, VIRUDHUNAGAR DISTRICT 626005 |
| % OF ATTENDANCE IN LAST<br>ATTENDED SEM | 86                                                                                                    |

The above transfer is accorded based on details furnished by the respective principal like vacancy position, attendance details, lack of attendence particulars and documents submitted (Hall Ticket, Mark Sheets). Any discrepancy if brought to notice later by Anna University or authorities will lead to Cancellation of the transfer order.

college of Enga

Sd. /-K.Vivekanandan Director of Technical Education

- 1) The Principal, 4941-UNNAMALARINSTITUTE OF TECHNOLOGY, AYYANERI, KOVILPATTI, THOOTHUKUDI DISTRICT 628502
- 4680-AAA COLLEGE OF ENGINEERING AND TECHNOLOGY, KAMARAJAR EDUCATIONAL ROAD, 2) The Principal, AMATHUR VILLAGE, SIVAKASI, VIRUDHUNAGAR DISTRICT 626005

With a request to admit the student after confirming the eligibility of the student to continue the semester in which transfer is ordered. Transfer in even semester is not permissible as per norms.

Copy to.

PADMA PRIYA P 339, CORONATION COLONY, SIVAKASI

AAA COLLEGE OF ENGG. & TECHNOLOGY

Scanned By Scanner Go

Proceedings No: 14566/ECA1/2020

DATED: 27-10-2020

Sub: Technical Education - Engineering Colleges - Transfer of students between Institution B.E / B.Tech / B.Arch Part time (B.E / B.Tech / PG / MBA / MCA / MCA(L.E) / M.E / M.tech / M.Sc and B.Sc) Degree Courses - 2020 - 2021 - Odd semester (III, V, VII, IX) - Orders Issud - reg.

Ref: Transfer Applications forwarded by Principals of Engineering Colleges seeking Transfer of students

With reference to the above, transfer is ordered during the odd semester of the year 2020-2021, the details of which are given below.

Register No.: 913217104013

Dated: 27-10-2020

|                                         | Dates. 21-10-2020                                                             |
|-----------------------------------------|-------------------------------------------------------------------------------|
| NAME OF THE STUDENT                     | SELVA GANESH S                                                                |
| SEMESTER / BRANCH NAME                  | VII / COMPUTER SCIENCE AND ENGINEERING                                        |
| CATEGORY                                | TRANSFER                                                                      |
| TRANSFER FROM                           | 5922 - VICKRAM COLLEGE OF ENGINEERING, ENATHI POST, SIVAGANGAI DISTRICT 63056 |
| TRANSFER TO                             | 4680 AAA COLLEGE OF ENGINEERING AND TECHNOLOGY, KAMARAJAR                     |
|                                         | EDUCATIONAL ROAD, AMATHUR VILLAGE, SIVAKASI, VIRUDHUNAGAR DISTRICT 626005     |
| % OF ATTENDANCE IN LAST<br>ATTENDED SEM | 96                                                                            |

The above transfer is accorded based on details furnished by the respective principal like vacancy position, attendance details, lack of attendence particulars and documents submitted (Hall Ticket, Mark Sheets). Any discrepancy if brought to notice later by Anna University or authorities will lead to Cancellation of the transfer order.

> Sd. /-K.Vivekanandan **Director of Technical Education** Amothur

5922-VICKRAM COLLEGE OF ENGINEERING, ENATHI POST, SIVAGANGAI DISTRICT 630561 1) The Principal,

2) The Principal, 4680-AAA COLLEGE OF ENGINEERING AND TECHNOLOGY, KAMARAJAR EDUCATIONAL ROAD, AMATHUR VILLAGE, SIVAKASI, VIRUDHUNAGAR DISTRICT 626005

With a request to admit the student after confirming the eligibility of the student to continue the semester in which transfer is ordered. Transfer in even semester is not permissible as per norms.

Copy to,

SELVA GANESH S 4/C, THANDALKARANPATTI 1ST STREET PALANGANATHAM

AAA COLLEGE OF ENGG. & TECHNOLOGY

Scanned By Scanner Go

Proceedings No: 14566/ECA1/2020

DATED: 27-10-2020

Sub: Technical Education - Engineering Colleges - Transfer of students between Institution B.E / B.Tech / B.Arch Part time (B.E / B.Tech / PG / MBA / MCA / MCA(L.E) / M.E / M.tech / M.Sc and B.Sc) Degree Courses - 2020 - 2021 - Odd semester (III, V, VII, IX) - Orders Issud - reg.

Ref: Transfer Applications forwarded by Principals of Engineering Colleges seeking Transfer of students

With reference to the above, transfer is ordered during the odd semester of the year 2020-2021, the details of which are given below.

Register No.: 210418103033

Dated: 27-10-2020

| NAME OF THE OTHER                    | Dated: 27-10-2020                                                                                                    |
|--------------------------------------|----------------------------------------------------------------------------------------------------|
| NAME OF THE STUDENT                  | S.SIVALINGARAJA                                                                                                    |
| SEMESTER / BRANCH NAME               | V / CIVIL ENGINEERING                                                                                                    |
| CATEGORY                             | TRANSFER                                                                                                    |
| TRANSFER FROM                        | 1399 CHENNAI INSTITUTE OF TECHNOLOGY, PUDUPER VILLAGE, NANDAMBAKKAM POST, KUNDRATHUR, CHENNAI 600069                                |
| TRANSFER TO                          | 4680 AAA COLLEGE OF ENGINEERING AND TECHNOLOGY, KAMARAJAR EDUCATIONAL ROAD, AMATHUR VILLAGE, SIVAKASI, VIRUDHUNAGAR DISTRICT 626005 |
| % OF ATTENDANCE IN LAST ATTENDED SEM | 90                                                                                                    |

The above transfer is accorded based on details furnished by the respective principal like vacancy position, attendance details, lack of attendence particulars and documents submitted (Hall Ticket, Mark Sheets). Any discrepancy if brought to tice later by Anna University or authorities will lead to Cancellation of the transfer order.

Sd. /-K.Vivekanandan **Director of Technical Education** 

- 1399-CHENNAI INSTITUTE OF TECHNOLOGY, PUDUPER VILLAGE, NANDAMBAKKAM POST, 1) The Principal, **KUNDRATHUR, CHENNAI 600069**
- 4680-AAA COLLEGE OF ENGINEERING AND TECHNOLOGY, KAMARAJAR EDUCATIONAL ROAD, 2) The Principal, AMATHUR VILLAGE, SIVAKASI, VIRUDHUNAGAR DISTRICT 626005

With a request to admit the student after confirming the eligibility of the student to continue the semester in which transfer is ordered. Transfer in even semester is not permissible as per norms.

Copy to,

S.SIVALINGARAJA 14, PANDI VINAYAGAR KOIL STREET.

AAA COLLEGE OF ENGG. & TECHNOLOGY

Scanned By Scanner Goasi.

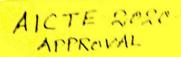

## All India Council for Technical Education

(A Statutory body under Ministry of HRD, Govt. of India)

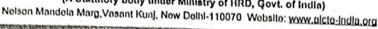

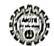

#### APPROVAL PROCESS 2020-21

F.No. Southern/1-7013073005/2020/EOA

To.

Date: 30-Apr-2020

The Principal Secretary (Higher Education) Govt. of Tamil Nadu, N. K. M. Bld. 6th Floor Secretariat, Chennai-600009

Sub: Extension of Approval for the Academic Year 2020-21

Ref: Application of the Institution for Extension of Approval for the Academic Year 2020-21

Sir/Madam,

In terms of the provisions under the All India Council for Technical Education (Grant of Approvals for Technical Institutions) Regulations 2020 notified by the Council vide notification number F.No. AB/AICTE/REG/2020 dated 4th February 2020 and norms standards, procedures and conditions prescribed by the Council from time to time, I am directed to convey the approval to

| Name of the Institute    | AAA COLLEGE OF ENGINEERING                                        | ApplicationId             | 1-7013073005                                                     |
|--------------------------|-------------------------------------------------------------------|---------------------------|------------------------------------------------------------------|
| realite of the institute | AND TECHNOLOGY                                                    | Name of the Society/Trust | PANJURAJAN AMARAVATHY<br>TRUST                                   |
| Institute Address        | AMATHUR VILLAGE, SIVAKASI,<br>VIRUDHUNAGAR, Tamil Nadu,<br>626123 | Society/Trust Address     | 53 KAMARAJAPURAM<br>COLONY,THIRUTHANGAL,VIRUD<br>HUNAGAR,,626130 |
| nstitute Type            | Private-Self Financing                                            | Region                    | Southern                                                         |

## To conduct following Courses with the Intake Indicated below for the Academic Year 2020-21

| Program                          | Level             | Course                               | Affiliating Body<br>(University<br>/Body) | Approved | Intake<br>Approved<br>for 2020-21 | NRI<br>Approval<br>Status | Approval |
|----------------------------------|-------------------|--------------------------------------|-------------------------------------------|----------|-----------------------------------|---------------------------|----------|
| ENGINEERING<br>AND<br>TECHNOLOGY | UNDER<br>GRADUATE | CIVIL<br>ENGINEERING                 | Anna University,<br>Chennal               | 60       | 60                                | NA                        | Status   |
| ENGINEERING<br>AND<br>TECHNOLOGY | UNDER<br>GRADUATE | MECHANICAL<br>ENGINEERING            | Anna University,<br>Chennal               | 60       | 60                                | NA .                      | No       |
| ENGINEERING<br>AND<br>TECHNOLOGY | UNDER<br>GRADUATE | COMPUTER<br>SCIENCE &<br>ENGINEERING | Anna University,<br>Chennal               | 60       | 60                                | NA                        | No       |

Application No:1-7013073005 ALL IN Note: This is a Computer generated Report. No signature is required. Printed By : aicn006186 ALL INDIA COUNCIL FOR TECHNICAL EDUCATION

Page 1 of 3

Letter Printed On:21 May 2020

| ENGINEERING<br>AND<br>TECHNOLOGY     | UNDER             | AND                                        | Anna University,<br>Chennal | 60 | 60 | NA | No |  |
|--------------------------------------|-------------------|--------------------------------------------|-----------------------------|----|----|----|----|--|
| <br>ENGINEERING<br>AND<br>TECHNOLOGY | UNDER<br>GRADUATE | ELECTRONICS<br>&<br>COMMUNICATIO<br>N ENGG | Anna University,<br>Chennai | 60 | 60 | NA | No |  |

It is mandatory to comply with all the essential requirements as given in APH 2020-21 (Appendix 6)

#### **Important Instructions**

- The State Government/ UT/ Directorate of Technical Education/ Directorate of Medical Education shall ensure that 10% of reservation
  for Economically Weaker Section (EWS) as per the reservation policy for admission, operational from the Academic year 2020-21 is
  implemented without affecting the reservation percentages of SC/ ST/ OBC/ General. However, this would not be applicable in the
  case of Minority Institutions referred to the Clause (1) of Article 30 of Constitution of India. Such Institution shall be permitted to
  increase in annual permitted strength over a maximum period of two years beginning with the Academic Year 2020-21
- 2. The Institution offering courses earlier in the Regular Shift, First Shift, Second Shift/Part Time now amalgamated as total intake shall have to fulfil all facilities such as Infrastructure, Faculty and other requirements as per the norms specified in the Approval Process Handbook 2020-21 for the Total Approved Intake. Further, the Institutions Deemed to be Universities/ Institutions having Accreditation/ Autonomy status shall have to maintain the Faculty: Student ratio as specified in the Approval Process Handbook. All such Institutions/ Universities shall have to create the necessary Faculty, Infrastructure and other facilities WITHIN 2 YEARS to fulfil the norms based on the Affidavit submitted to AICTE.
- 3. In case of any differences in content in this Computer generated Extension of Approval Letter, the content/information as approved by the Executive Council / General Council as available on the record of AICTE shall be final and binding.
- 4. Strict compliance of Anti-Ragging Regulation: Approval is subject to strict compliance of provisions made in AICTE Regulation notified vide F. No. 373/Legal/AICTE/2009 dated July 1, 2009 for Prevention and Prohibition of Ragging in Technical Institutions. In case Institution fails to take adequate steps to Prevent Ragging or fails to act in accordance with AICTE Regulation or fails to punish perpetrators or incidents of Ragging, it will be liable to take any action as defined under clause 9(4) of the said Regulation.

Prof.Rajive Kumar Member Secretary, AICTE

#### Copy to:

- 1. The Director Of Technical Education\*\*, Tamil Nadu
- 2. The Registrar\*\*,
  Anna University, Chennai
- 3. The Principal / Director,
  AAA COLLEGE OF ENGINEERING AND TECHNOLOGY
  Amathur Village,
  Sivakasi,Virudhunagar,
  Tamii Nadu,626123
- 4. The Secretary / Chairman, 53 KAMARAJAPURAM COLONY

Application No:1-7013073005

ALL INDIA COUNCIL FOR TECHNICAL EDUCATION Note: This is a Computer generated Report. No signature is required.

Printed By: aicn006186

Page 2 of 3

Letter Printed On:21 May 2020

#### THIRUTHANGAL, VIRUDHUNAGAR ,626130

- The Regional Officer, All India Council for Technical Education Shastri Bhawan 26, Haddows Road Chennai - 600 006, Tamil Nadu
- Guard File(AICTE)

Note: Validity of the Course details may be verified at http://www.aicte-india.org/

\*\* Individual Approval letter copy will not be communicated through Post/Email. However, consolidated list of Approved Institutions(bulk) will be shared through official Email Address to the concerned Authorities mentioned above.

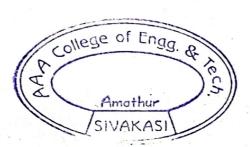

AAA COLLEGE OF ENGG. & TECHNOLOGY SIVAKASI.

## Gazette

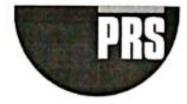

The Tamil Nadu Backward Classes, Scheduled Castes and Scheduled Tribes (Reservation of Seats in Educational Institutions and of Appointments or Posts in the Services Under the State) Act, 1993

Act 45 of 1994

Keyword(s): Backward Classes of Citizens, Educational Institution, Scheduled Castes, Scheduled Tribes

DISCLAIMER: This document is being furnished to you for your information by PRS
Legislative Research (PRS). The contents of this document have been obtained from sources
PRS believes to be reliable. These contents have not been independently verified, and PRS
makes no representation or warranty as to the accuracy, completeness or correctness. In
some cases the Principal Act and/or Amendment Act may not be available. Principal Acts
may or may not include subsequent amendments. For authoritative text, please contact the
relevant state department concerned or refer to the latest government publication or the
gazette notification. Any person using this material should take their own professional and
legal advice before acting on any information contained in this document. PRS or any persons
connected with it do not accept any liability arising from the use of this document. PRS or any
persons connected with it shall not be in any way responsible for any loss, damage, or distress
to any person on account of any action taken or not taken on the basis of this document.

TNEA 2019 Seat Reservation: Students who are aspiring to take admission in Tamil Nadu must know the TNEA reservation criteria for various categories. Student can find below the TNEA reservation criteria for all the seven categories

| Category                                                   | Reservation |
|------------------------------------------------------------|-------------|
| Open competition (OC)                                      | 31%         |
| Backward class (BC)                                        | 26.50%      |
| Backward class Muslim (BCM)                                | 3.50%       |
| Most backward class and Denotified communities (MBC & DNC) | 20%         |
| Scheduled caste (SC)                                       | 15%         |
| Scheduled caste Arunthathiyars (SCA)                       | 3%          |
| Scheduled Tribes (ST)                                      | 1%          |

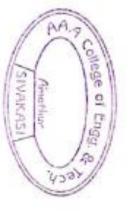

AN COLLEGE OF EACH PARTICULAR PRINCIPAL PRINCIPAL PRINCI

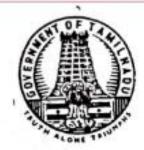

## TAMIL NADU

## GOVERNMENT GAZETTE

EXTRAORDINARY

PUBLISHED BY AUTHORITY

No. 368]

MADRAS, TUESDAY, JULY 19, 1994

Aadi 3, Bhava, Thiruvalluvar Aandu-2025

#### Part IV-Section 2

Tamil Nadu Acts and Ordinances.

The following Act of the Tamil Nadu Legislative Assembly received the assent of the President on the 19th July 1994 and is hereby published for general information:—

ACT No. 45 OF 1994.

An Act to provide for reservation of seats in educational institutions in the State and of appointments or posts in the services under the State for the Backward Classes of citizens and for persons belonging to the Scheduled Castes and the Scheduled Tribes in the State of Tamil Nadu.

WHEREAS the policy of reservation for the social, economic and educational advancement of the people belonging to Backward Classes of citizens in admissions to educational institutions in the State and for appointments in the services under the State has been under implementation in the State of Tamil Nadu for a long time;

AND WHEREAS the State of Tamil Nadu is a pioneer State in providing reservation for the underprivileged and the first communal Government Order was passed in the year 1921 and the proportional representation for communities was made in the year 1927 in the State of Tamil Nadu;

AND WHEREAS a large percentage of population of Tamil Nadu suffering from social and educational backwardness for many years have started enjoying the fruits of the reservation policy and have been able to improve their lot and atrain a higher standard of living;

AND WHEREAS clause (4) of Article 15 of the Constitution enables the State to make any special provision for the advancement of any socially and educationally Backward Classes of citizens or for the Scheduled Castes and the Scheduled Tribes;

AND WHEREAS clause (4) of Article 16 of the Constitution enables the State to make any provision for the reservation of appointments or posts in favour of any represented in the services under the State;

AND WHEREAS under clause (1) of Article 38 of the Constitution, the State shall strive to promote the welfare of the people by securing and protecting as effectively as it may, a social order in which justice, social, economic and political, shall inform all the institutions of the national life;

(A Group) IV-2 Ex. (368)-1

[ 323 ]

AND WHEREAS under clause (2) of Article 38 of the Constitution, the State shall, in particular, strive to minimise the inequalities in income and endeavour to eliminate inequalities in status, facilities and opportunities, not only amongst individuals but also amongst groups of people residing in different areas or engaged in different vocations;

AND WHEREAS under clause (b) of Article 39 of the Constitution, the State shall, in particular, direct its policy towards securing that the ownership and control of the material resources of the community are so distributed as best to subserve the common good;

AND WHEREAS under clause (c) of Article 39 or the Constitution, the State shall in particular, direct its policy towards securing that the operation of the concentration of wealth and means of production to the common detriment;

AND WHEREAS under Article 46 of the Constitution, the State shall promote, with special care, the educational and economic interests of the weaker sections of the people, and, in particular, of the Scheduled Casses and the Scheduled Tribes, and thall protect them from social injustice and all forms of exploitation;

AND WHEREAS the representatives of the various political parties and social forums representing backward classes have requested the State Government to consider all the ramifications of the Supreme Court indement, dated the 16th day of November 1992 in Indra Sawhney Vs. Union of India (AIR, 1993 SC 477) regarding reservations under clause (4) of Article 16 of the Constitution, and take steps to protect their interests adéquately;

AND WHEREAS in the opinion of the State Government, Backward Classes of citizens, and the persons belonging to the Scheduled Castes and the Scheduled Tribes, who constitute the majority of the total population of the State are not adequately represented in the services under the State in proportion to their population in the State of Tamil Nadu;

AND WHEREAS the State Government have, after careful consideration, taken a policy decision that the existing level of sixty-nine per cent reservation in admission to educational institutions in the State and in the services under the State, for the Backward Classes of citizens and for the persons belonging to the Scheduled Castes and the Scheduled Tribes, should be continued for ensuring the advancement of the majority of the people of the State of Tamil Nadu;

BE it enacted by the Legislative Assembly of the State of Tamil Nadu in the Forty-fourth Year of the Republic of India as follows:---

#### t title, int and]

- (I) Thir Act may be called the Tamil Nadu Backward Classes, Scheduled Castes and Scheduled Tribes (Reservation of seats in Educational Institutions and of appointments or posts in the Services under the State) Act, 1993.
  - (2) It extends to the whole of the State of Tamil Nadu.
- (3) (a) Sections 2, 3, 4, 5, 6 and 8 shall be deemed to have come into force on the 16th day of November 1992.
- (b) Section 7 shall be deemed to have come into force on the 15th day of March 1993.

Isration.

§ 2. It is hereby declared that this Act is for giving effect to the policy of the State towards securing the principles laid down in Part IV and in particular, in Article 38, clauses (b) and (c) of Article 39 and Article 46 of the Constitution.

nitions.

- 3. In this Act, unless the context otherwise requires,-
- (a) "Backward Classes of citizens" means the class or classes of "citizens who are socially and educationally backward, as may be notified by the Government in the Tamil Nadu Government Gazette, and includes the Most Backward Classes and the Denotified Communities;

- (b) "educational lastitution " means-
- (i) any college or other educational institution, maintained by the State, or receiving aid out of the State funds, or affiliated to any university established by law including an university college and a constituent college; or
- (ii) any institute or training centre recognised or approved by the Government,

with the object of preparing, training or guiding its students for any certificate, degree or diploma or other academic distinctions granted or conferred by any University, or authority established or approved in this behalf by the Government;

- (c) " Government " means the State Government;
- (d) "Scheduled Castes" shall have the same meaning as in the Constitution;
- (e) "Scheduled Tribes" shall have the same meaning as in the Constitution.
- 4. (I) Notwithstanding anything contained in any judgment, decree or order of any court or other authority, having regard to the social and educational backwardness of the Backward Classes of citizens and the pursons belonging to the Scheduled Castes and the Scheduled Tribes who constitute the majority of the total population of the State of Tamil Nadu, the reservation in respect of the samual permitted strength in each branch or faculty for admission into educational institutions in the State, for the Backward Classes of citizens and for the persons belonging to the Scheduled Castes and the Scheduled Tribes, shall be sixty-nine per cent.;

of seats in educational institutions,

- (2) The reservation referred to in sub-section (1) shall, in respect of the persons belonging to the Backward Classes, the Most Backward Classes and Denotified Communities, the Scheduled Castes and the Scheduled Tribes, be as hereunder:—
  - (a) Backward Classes .. .. .. Thirty per cent.
  - (b) Most Backward Classes and Denotified Twenty per cent. Communities.
  - (c) Scheduled Castes : .. .. Elighteen per cent.
  - (d) Scheduled Tribes .. .. .. One per cent.
- 5. (1) Notwithstanding anything contained in any judgment, decree or order of any court or other authority, having regard to the inadequate representation in the services under the State, of the Backward Classes of citizens and the persons belonging to the Scheduled Castes and the Scheduled Tribes, who constitute the majority of the total population of the State of Tanil Nada, the reservation for appointments or posts in the services under the State, for the Backward Classes of citizens and for the persons belonging to the Scheduled Castes and the Scheduled Tribes, shall be sixty-nine per cent.

Reservation in appointments or posts in the 1 services under the State.

Explanation.—For the purposes of this Act, "services under the State" includes the services under.—

- (I) the Government;
- (ii) the Legislature of the State;
- (IV) any local authority;
- (iv) any corporation or company owned or controlled by the Government; or
- (r) any other authority in respect of which the State Legislature has power to make laws.

#### TAMIL NADU GOVERNMENT GAZETTE EXTRAORDINARY

(2) The reservation referred to in-sub-section (1) shall, in respect of the persons belonging to the Backward Classes, the Most Backward Classes and Denotified Communities, the Scheduled Castes and the Scheduled Tribes, be as hereunder:—

(a) Backward Classes .. . . Thirty per cent.

(b) Most Backward Classes and Denotified Twent

Twenty per cent.

- (c) Scheduled Castes .. .. Eighteen per cent.
- (d) Schoduled Tribes .. .. .. One per cent.

not to be affected. 6. Notwithstanding anything contained in sections 4 and 5, the claims of the students or members belonging to the Backward Classes of citizens or the Scheduled Castes or the Scheduled Tribes, shall also be considered for the unreserved seats, appointments or posts which shall be filled on the basis of ment and where a student or member belonging to the Backward Classes of citizens or the Scheduled Castes or the Scheduled Tribes, is selected on the basis of merit, the number of seats, appointments or posts reserved for the Backward Classes of citizens or for the persons belonging to the Scheduled Castes or the Scheduled Tribes, as the case may be, shall not in any way be affected.

lassification of Backward Classes of citizens. 7. The Government may, from time to time, based on the reports presented at the appropriate periods to the Government by the Tamil Nadu Backward Classes Commission constituted in G.O. Ms. No. 9, Backward Classes and Most Backward Classes Welfare Department, dated the 15th day of March 1993, by notification, classify or sub-classify the Backward Classes of citizens for the purposts of this Act.

ower to make rules.

- 8. (1) The Government may make rules for carrying out the purposes of this Act.
- (2) (a) All rules made under this Act shall be published in the Tamil Nadu Government Gazette and unless they are expressed to come into force on a particular day, shall come into force on the day on which they are so published.
- (b) All notifications issued under this Act shall, unless they are expressed to come into force on a particular day, come into force on the day on which they are published.
- (3) Every rule made or notification or order issued under this Act shall, as soon as possible, after it is made or issued, be piaced on the table of the Legislative Assembly, and if, before the expiry of the session in which it is so placed or the next session, the Assembly makes any modification in any such rule or notification or order should not be made or issued, the rule or notification or order shall thereafter have effect only in such modified form or be of no effect, as the case may be, so, however, that any such modification or annulment shall be without prejudice to the validity of anything previously done under that rule or notification or order.

Validation.

9. Notwithstanding anything contained in any judgment, droree or order of any court or other authority, the reservation of sixty-nine per cent made, and anything done or any action taken on the basis of such reservation, by the Government for admissions into educational institutions in the State and for appointments or posts in the services under the State, for the Backward Classes of citizens and for the persons belonging to the Scheduled Castes and the Scheduled Tribes, during the period commencing on the 16th day of November 1992 and.

ending with the date of the publication of this Act in the Tamil Nada Government Gazette, thall, for all purposes be deemed to be and to have always been, validly made, done or taken in accordance with law, as if this Act had been in force at all material times when such reservation has been made and such thing done a extion taken.

10. If any difficulty arises in giving effect to the provisions of this Act, the Covernment may, by an order published in the Tanal Made Georgewood George, make such provisions not inconsistent with the provisions of this Act as appear to them to be necessary or expedient for removing the difficulty;

Power to

Provided that no such order shall be made after the employ of two years from the date of the publication of this Act in the Turni Made Government Gazette.

(By order of the Governor)

M. MUNIRAMAN, Secretary as Generation, Law Department.

PRINTED AND PUBLISHED BY THE DIRECTOR OF STATIONERY AND PRINTENG, MADRAS, ON BRHALP OF THE GOVERNMENT OF TAMIL NADU.

A Group, IV-2 Ex. (368)-2

AMERICAN TO A BENEFICIAL

| S. No. | Student Name           | Register No  | Batch     | Programme  | Student Category | Admissi       | on Type | -              |
|--------|------------------------|--------------|-----------|------------|------------------|---------------|---------|----------------|
| -      | AJITHA M               | 953720103001 | 2020-2024 | B.E. CIVIL | GQ               |               | Regular | +              |
| 2      | AKASH K                | 953720103002 | 2020-2024 | B.E. CIVIL | GQ.              | $\neg$        | Regular | Regular Male   |
| u      | ATHIVIJAY CHENDHURAN R | 953720103003 | 2020-2024 | B.E. CIVIL | ପ୍ଟେ             | $\neg$        | Regular | 1              |
| 4      | HAJIRABEEVI S          | 953720103007 | 2020-2024 | B.E. CIVIL | GQ               | $\overline{}$ | Regular | _              |
| u 0    | HEMALATHA A            | 953720103008 | 2020-2024 | B.E. CIVIL | GQ               | $\overline{}$ | Regular |                |
| 7      | INIVADEEBA M           | 953720103009 | 2020-2024 | B.E. CIVIL | GQ               | $\overline{}$ | Regular | Regular Female |
| × ·    | INCOCEPA IN            | 953720103010 | 2020-2024 | B.E. CIVIL | GQ               |               | Regular | Regular Female |
| ه ا    | JEYAPRADHAP I          | 953720103011 | 2020-2024 | B.E. CIVIL | GQ.              |               | Regular |                |
| 10     | KARKUVEL B             | 953720103014 | 2020-024  | B.E. CIVIL | SQ.              |               | Regular | Regular Male   |
| =      | LAKSHMI G              | 053730103016 | 4707-0202 | B.E. CIVIL | GQ.              |               | Regular | Regular Male   |
| 12     | MANIKANDAN S           | 953720103016 | 2020-2024 | B.E. CIVIL | GQ.              |               | Regular | Regular Female |
| ᆈ      | MANISELVAM M           | 953720103015 | 2020-2024 | B.E. CIVIL | SQ.              |               | Regular |                |
| 14     | MUNEESWARIS            | 953720103018 | 2020-2024 | B.E. CIVIL | 60               |               | Regular |                |
| 15     | MUTHUMARI M            | 953720103020 | 2020-2024 |            | 60               | - 1           | Regular |                |
| 16     | NANDHINI M             | 953720103021 | 2020-2024 | B.E. CIVIL | ရေ               | -1            | Regular | Regular Female |
| 17     | NAVIN N                | 953720103022 | 2020-2024 | B.E. CIVIL | ရေ               |               | Regular |                |
| 18     | PACKIYALAKSHMI S       | 953720103023 | 2020-2024 | B.E. CIVIL | GQ               |               | Regular | _              |
| 19     | PRAVEENKUMAR M         | 953720103025 | 2020-2024 | B.E. CIVIL | മേ               | 1             | Regular | _              |
| 20     | PRAVEEN KUMAR V        | 953720103026 | 2020-2024 | B.E. CIVIL | ପେ               |               | Regular | _              |
| 21     | RAGASUDHAS             | 953720103027 | 2020-2024 | B.E. CIVIL | GQ               | - 1           | Regular | Regular Female |
| 22     | SANDHURU D             | 953720103029 | 2020-2024 | B.E. CIVIL | GQ               | $  \  $       | Regular |                |
| 23     | SHANMUGAPRIYA M        | 953720103030 | 2020-2024 | B.E. CIVIL | വേ               |               | Regular | Regular Female |
| 24     | SIVAKUMAR B            | 953720103031 | 2020-2024 | B.E. CIVIL | ପ୍ରେ             |               | Regular |                |
| 25     | SRIPRIYA K             | 953720103032 | 2020-2024 | B.E. CIVIL | GQ               |               | Regular | _              |
| 26     | SUDHAT                 | 953720103033 | 2020-2024 | B.E. CIVIL | GQ               |               | Regular |                |
| 27     | SURIYA PRAKASH V       | 953720103034 | 2020-2024 | B.E. CIVIL | 6Q               | - 1           | Regular |                |
| 28     | VINITHA R              | 953720103035 | 2020-2024 | B.E. CIVIL | ഒറ               |               | Regular | _              |
| 29     | KALIRAJ P              | 953720103013 | 2020-2024 | B.E. CIVIL | GQ               |               | Regular |                |
| 30     | GANESH PANDIAN M       | 953720103005 | 2020-2024 | B.E. CIVIL | MGT              |               | Regular |                |
| 31     | PRASSANA M             | 953720103024 | 2020-2024 | B.E. CIVIL | MGT              | H             | Regular | Regular Male   |
| 32     | RAJA SAMUEL J          | 953720103028 | 2020-2024 | B.E. CIVIL | MGT              |               | Regular | Regular Male   |

|              | Mar            |               |              |               |                |               |              |              |              |              |                   | _              | _            | _             | _            | _              | _            |                |              |              |                 |               |              |              |              |                |              |              |              |                |                   |              |
|--------------|----------------|---------------|--------------|---------------|----------------|---------------|--------------|--------------|--------------|--------------|-------------------|----------------|--------------|---------------|--------------|----------------|--------------|----------------|--------------|--------------|-----------------|---------------|--------------|--------------|--------------|----------------|--------------|--------------|--------------|----------------|-------------------|--------------|
| 6            | 64             | 63            | 62           | 61            | 60             | 59            | 58           | 57           | 56           | 55           | 54                | 53             | 52           | 51            | 50           | 49             | 48           | 47             | 46           | 45           | 44              | 43            | 42           | 41           | 40           | 39             | 38           | 37           | 36           | 35             | 34                |              |
|              | THIRU SELVAM T | SURYA KUMAR K | SUBARIYA M   | SHANMUGAVEL V | SENTHILKUMAR P | SELVASAKTHI N | RAVIKUMAR R  | RAJKUMAR J   | RAJAVENI K   | PRINDA M     | PRASUNNAMBIGA S V | PAUL PRAKASH S | MUTHUMANI K  | MUNEESWARAN M | MAREESWARIJ  | LINGESHWARAN E | KAYATHRI K   | KARTHEESWARI M | KALPANA V    | GAYATHRI S   | DIVYADHARSINI A | DINESHKUMAR M | DEV ANANTH M | DEEPIGA V    | ARTHI B      | ANNA LAKSHMI A | ANGEL P      | ALAGARSAMY M | ABIRAMI S    | MUTHUKUMARAN S | CHANTHIRAKUMARI D |              |
| 053730104051 | 953720104049   | 953720104047  | 953720104044 | 953720104043  | 953720104042   | 953720104041  | 953720104037 | 953720104036 | 953720104035 | 953720104034 | 953720104033      | 953720104032   | 953720104029 | 953720104028  | 953720104027 | 953720104025   | 953720104022 | 953720104021   | 953720104020 | 953720104014 | 953720104012    | 953720104011  | 953720104009 | 953720104008 | 953720104007 | 953720104006   | 953720104004 | 953720104003 | 953720104001 | 953720103019   | 953720103004      | 953/20103006 |
| 2020-2024    | 2020-2024      | 2020-2024     | 2020-2024    | 2020-2024     | 2020-2024      | 2020-2024     | 2020-2024    | 2020-2024    | 2020-2024    | 2020-2024    | 2020-2024         | 2020-2024      | 2020-2024    | 2020-2024     | 2020-2024    | 2020-2024      | 2020-2024    | 2020-2024      | 2020-2024    | 2020-2024    | 2020-2024       | 2020-2024     | 2020-2024    | 2020-2024    | 2020-2024    | 2020-2024      | 2020-2024    | 2020-2024    | 2020-2024    | 2020-2024      | 2020-2024         | 2020-2024    |
| BF CSF       | B.E. CSE       | B.E. CSE      | B.E. CSE     | B.E. CSE      | B.E. CSE       | B.E. CSE      | B.E. CSE     | B.E. CSE     | B.E. CSE     | B.E. CSE     | B.E. CSE          | B.E. CSE       | B.E. CSE     | B.E. CSE      | B.E. CSE     | B.E. CSE       | B.E. CSE     | B.E. CSE       | B.E. CSE     | B.E. CSE     | B.E. CSE        | B.E. CSE      | B.E. CSE     | B.E. CSE     | B.E. CSE     | B.E. CSE       | B.E. CSE     | B.E. CSE     | B.E. CSE     | B.E. CIVIL     | B.E. CIVIL        | B.E. CIVIL   |
| 60           | GQ             | GQ            | GQ           | GQ            | GQ             | GQ            | GQ           | GQ           | GQ           | GQ           | GQ                | GQ             | GQ           | GQ            | ള            | ള              | GQ.          | GQ.            | ရေ           | GQ           | GQ              | GQ            | ရေ           | GQ           | GQ           | GQ .           | GQ           | GQ.          | ရေ           | MQ             | MQ                | MQ           |
| Regular      | Regular        | Regular       | Regular      | Regular       | Regular        | Regular       | Regular      | Regular      | Regular      | Regular      | Regular           | Regular        | Regular      | Regular       | Regular      | Regular        | Regular      | Regular        | Regular      | Regular      | Regular         | Regular       | Regular      | Regular      | Regular      | Regular        | Regular      | Regular      | Regular      | Regular        | Regular           | Regular      |
| Male         | Male           | Male          | Female       | Male          | Male           | Female        | Male         | Male         | Female       | Female       | Female            | Male           | Male         | Male          | Female       | Male           | Female       | Female         | Female       | Female       | Female          | Male          | Male         | Female       | Female       | Female         | Female       | Male         | Female       | Male           | Female            | Male         |
| MBC          | DNC            | 280           | BCM          | 380           | 80             | BC            | MBC          | SC           | SC           | ВС           | ВС                | BC             | BC           | ВС            | ВС           | MBC            | SCA          | SC             | B<br>B       | MBC          | 80              | BR S          | R S          | B            | BC           | B S            | BC           | MBC          | MBC          | MBC            | DNC               | MBC          |

| DNC | Male   | Kegular            | 2    |            |           |              |                      |     |
|-----|--------|--------------------|------|------------|-----------|--------------|----------------------|-----|
| BC  | Female | Kegular            | 3 8  | B.E. ECE   | 2020-2024 | 953720106018 | NONCELO NAVA V       | 3   |
| BC  | Female | regular            | 3 8  | B.E. ECE   | 2020-2024 | 953720106014 | KABI IBBI I BATA     | 98  |
| MBC | remale | ncgular<br>ncgular | 60   | B.E. ECE   | 2020-2024 | 953720106013 | KAIARANINA           | 97  |
| DNC | remale | Regular            | GQ ; | B.E. ECE   | 2020-2024 | 953720106012 | JENIFER M            | 8   |
| BC  | Male   | Dogular            | 60   | B.E. ECE   | 2020-2024 | 953720106009 | JAYA LAKSHMI M       | 95  |
| SC  | Ividie | Regular            | GQ.  | B.E. ECE   | 2020-2024 | 953720106008 | HEMALATHA M          | 94  |
| 5   | remale | Regular            | GQ   | B.E. ECE   | 2020-2024 | 953/20106007 | HARIPRAKASHAN M      | 93  |
| 5 5 | Comple | Regular            | ഒ    | B.E. ECE   | 2020-2024 | 953/20106004 | GOPALAKRISHNANG      | 92  |
| 200 | Female | Regular            | മേ   | B.E. ECE   | 2020-2024 | 200400002    | BHUVANESWARI G       | 91  |
| 200 | Female | Regular            | മെ   | B.E. ECE   | 2020-2024 | 953720106001 | ARUL HARISHMA G      | 90  |
| 9 9 | Female | Regular            | MQ   | B.E. CSE   | 2020-2024 | 953720104030 | ARCHANA B            | 89  |
| B)  | Male   | Regular            | MQ   | B.E. CSE   | 2020-2024 | 053770104010 | MUTHUMARI M          | 88  |
| DNC | Male   | Regular            | MGT  | B.E. CSE   | 4702-0202 | 953720104010 | DHARRUNKANNAN S      | 87  |
| BC  | Female | Regular            | MGT  | B.E. CSE   | 2020-2024 | 953720104053 | YOGESHWARAN V        | 86  |
| BC  | Female | Regular            | MGI  | 0.00       | 2020-2024 | 953720104050 | VENNILA M            | 85  |
| DNC | Male   | Regular            | MGI  | RE CCE     | 2020-2024 | 953720104048 | SWEATHA P            | 84  |
| BC  | Male   | Regular            | INIG | BE CSE     | 2020-2024 | 953720104046 | SURIYAPRAKASH B      | 2 8 |
| 8   | Male   | Regular            | ING  | B.F. CSF   | 2020-2024 | 953720104045 | SUNDAR RAJAN M       | 2   |
| BC  | Male   | Kegular            | MGT  | BE CSE     | 2020-2024 | 953720104039 | ROVAN M              | 2   |
| 80  | Female | regular            | MCT  | B.F. CSF   | 2020-2024 | 953720104038 | RISHIHA              | 9   |
| BC  | Female | regular            | MGT  | B.E. CSE   | 2020-2024 | 953720104031 | NAGHA VARSHINI K     | 3   |
| BC  | Male   | Regular            | MGT  | B.E. CSF   | 2020-2024 | 953720104026 | MADHUMITHAS          | 78  |
| B   | Male   | Kegular            | NO.  | RE CCE     | 2020-2024 | 953720104024 | KRISHNAN S           | 1   |
| BC  | Female | Regular            | MGT  | BE CSE     | 2020-2024 | 953720104023 | KISHORE B            | 6   |
| BC  | Male   | Regular            | MGT  | B.F. CSF   | 2020-2024 | 953720104019 | KALI SANGARESHWARI M | 75  |
| BC  | Female | Regular            | MGT  | פיני ריסב  | 2020-2024 | 953720104018 | JOTHIANANTHA KUMAR D | 74  |
| MBC | Female | Regular            | MGI  | D.E. C.S.C | 2020-2024 | 953720104015 | JAYSHIVA T           | 73  |
| ВС  | Female | Regular            | MGI  | BE CCE     | 2020-2024 | 953720104013 | GAYATHRI P           | 72  |
| MBC | Female | Regular            | SQ.  | B.F. CSE   | 2020-2024 | 953720104002 | AGNOES EVANSELIN M   | =   |
| ВС  | Female | Regular            | SQ.  | BE CSE     | 2020-2024 | 953720104017 | JEYASRI N            | 70  |
| BC  | Female | Regular            | GQ   | B.E. CSE   | 2020-2024 | 953720104016 | JEYAHARINI R         | 69  |
| 80  | Female | Regular            | GQ   | B.E. CSE   | 2020-2024 | 953720104005 | ANGELINE DAPHNE K    | 68  |
| MBC | Male   | Regular            | GQ   | D.E. CSE   | 2020-2024 | 953720104040 | SARANYA N            | 67  |
|     |        |                    |      | R F CCC    | 2020-2024 | 953/20104052 |                      |     |

| 80  | Female | Regular | GQ  | B.E. EEE | 2020-2024 | 953720105015 | MOHANAPRIYA M         | 121   |
|-----|--------|---------|-----|----------|-----------|--------------|-----------------------|-------|
| BC  | Male   | Regular | GQ  | B.E. EEE | 2020-2024 | 953720105014 | MANIKANDAN M          | 130   |
| SC  | Female | Regular | GQ  | B.E. EEE | 2020-2024 | 953720105013 | MAHESWARI C           | 129   |
| BC  | Female | Regular | GQ  | B.E. EEE | 2020-2024 | 953720105012 | KALEESWARI S          | 128   |
| MBC | Female | Regular | GQ  | B.E. EEE | 2020-2024 | 953720105011 | JEYAPRIYA S           | 127   |
| BC  | Male   | Regular | GQ  | B.E. EEE | 2020-2024 | 953720105010 | JAI HARI NATARAJ S    | 126 . |
| BC  | Male   | Regular | GQ  | B.E. EEE | 2020-2024 | 953720105008 | HARIHARAN N           | 125   |
| SC  | Female | Regular | GQ  | B.E. EEE | 2020-2024 | 953720105006 | DEIVAVALLI S          | 124   |
| BC  | Male   | Regular | GQ  | B.E. EEE | 2020-2024 | 953720105004 | CHANDRAMOHAN M        | 123   |
| BC  | Male   | Regular | GQ  | B.E. EEE | 2020-2024 | 953720105002 | AKASH R               | 122   |
| MBC | Female | Regular | MQ  | B.E. ECE | 2020-2024 | 953720106017 | KARTHIKARUNA M        | 121   |
| BC  | Female | Regular | MQ  | B.E. ECE | 2020-2024 | 953720106005 | DEEPA P               | 120   |
| BC  | Female | Regular | MGT | B.E. ECE | 2020-2024 | 953720106027 | SHRUTHI SABA S        | 119   |
| всм | Male   | Regular | MGT | B.E. ECE | 2020-2024 | 953720106019 | KUTBUDEENSHAIT N      | 118   |
| DNC | Female | Regular | MGT | B.E. ECE | 2020-2024 | 953720106015 | KANEETHA M            | 117   |
| BC  | Female | Regular | MGT | B.E. ECE | 2020-2024 | 953720106011 | ISSHA YOGA DEEPIKA S  | 116   |
| BC  | Female | Regular | MGT | B.E. ECE | 2020-2024 | 953720106010 | ISSHA SHREE S         | 115   |
| ВС  | Female | Regular | ပေ  | B.E. ECE | 2020-2024 | 953720106022 | OVIYAA R              | 114   |
| BC  | Female | Regular | ପେ  | B.E. ECE | 2020-2024 | 953720106016 | KARISHMA K            | 113   |
| вс  | Female | Regular | ပေ  | B.E. ECE | 2020-2024 | 953720106006 | GOKILA M              | 112   |
| вс  | Female | Regular | ပေ  | B.E. ECE | 2020-2024 | 953720106003 | ARUNADEVI P           | 111   |
| ВС  | Male   | Regular | ရေ  | B.E. ECE | 2020-2024 | 953720106033 | VIGNESHWARAKARTHICK M | 110   |
| MBC | Female | Regular | ഒറ  | B.E. ECE | 2020-2024 | 953720106032 | VEERALAKSHMI S        | 109   |
| ВС  | Female | Regular | ഒറ  | B.E. ECE | 2020-2024 | 953720106031 | VANAMALAR R           | 108   |
| всм | Male   | Regular | GQ  | B.E. ECE | 2020-2024 | 953720106030 | SYED ALI FATHIMA N    | 107   |
| ВС  | Female | Regular | GQ  | B.E. ECE | 2020-2024 | 953720106029 | SNEHA C               | 106   |
| вс  | Female | Regular | GQ  | B.E. ECE | 2020-2024 | 953720106028 | SIVA SRI P            | 105   |
| ВС  | Male   | Regular | GQ  | B.E. ECE | 2020-2024 | 953720106026 | SHAKTHIVEL D R        | 104   |
| ВС  | Female | Regular | GQ  | B.E. ECE | 2020-2024 | 953720106025 | SARADHA R             | 103   |
| MBC | Male   | Regular | GQ  | B.E. ECE | 2020-2024 | 953720106024 | RAM KUMAR A           | 102   |
| ВС  | Female | Regular | GQ  | B.E. ECE | 2020-2024 | 953720106023 | PONPRIYA DHARSHINI P  | 101   |
| ВС  | Female | Regular | GQ  | B.E. ECE | 2020-2024 | 953720106021 | MAHARA JOTHI P        | 100   |
| MBC | Male   | Regular | GQ  | B.E. ECE | 2020-2024 | 953720106020 | MADHAVAN S            | 99    |

| DB BC | Male   | Regular | GQ  | B.E. MECH | 2020-2024 | 953720114014 | KARTHICK SANKAR A    | 164 |
|-------|--------|---------|-----|-----------|-----------|--------------|----------------------|-----|
| всм   | Male   | Regular | GQ  | B.E. MECH | 2020-2024 | 953720114013 | KAMALUTHEEN E        | 163 |
| SC    | Male   | Regular | GQ  | B.E. MECH | 2020-2024 | 953720114012 | KALEESWARAN S        | 162 |
| BC    | Male   | Regular | GQ  | B.E. MECH | 2020-2024 | 953720114010 | HARIHARAN P          | 161 |
| DNC   | Male   | Regular | GQ  | B.E. MECH | 2020-2024 | 953720114008 | GANESAN M            | 160 |
| MBC   | Male   | Regular | GQ  | B.E. MECH | 2020-2024 | 953720114007 | DINESHRAJ S          | 159 |
| BC    | Male   | Regular | GQ  | B.E. MECH | 2020-2024 | 953720114006 | BALASUBRAMANIAN K    | 158 |
| 96    | Male   | Regular | GQ  | B.E. MECH | 2020-2024 | 953720114004 | AYYANAR P            | 157 |
| MBC   | Male   | Regular | GQ  | B.E. MECH | 2020-2024 | 953720114003 | ANANDHARAMAN M       | 156 |
| 96    | Male   | Regular | GQ  | B.E. MECH | 2020-2024 | 953720114002 | AMARNATH K           | 155 |
| 96    | Male   | Regular | GQ  | B.E. MECH | 2020-2024 | 953720114001 | ABIMANYU T           | 154 |
| BC    | Male   | Regular | MGT | B.E. EEE  | 2020-2024 | 953720105025 | SRIVEL M             | 153 |
| DNC   | Male   | Regular | MGT | B.E. EEE  | 2020-2024 | 953720105009 | HARIHARASUDHAN A     | 152 |
| 96    | Male   | Regular | MGT | B.E. EEE  | 2020-2024 | 953720105007 | GOPINATH S           | 151 |
| BC    | Male   | Regular | MGT | B.E. EEE  | 2020-2024 | 953720105005 | DEEPANRAJ V          | 150 |
| 96    | Male   | Regular | MGT | B.E. EEE  | 2020-2024 | 953720105003 | AKASHPRABHAKARAN M   | 149 |
| 80    | Male   | Regular | MGT | B.E. EEE  | 2020-2024 | 953720105001 | ABIRAMASUNDAR S      | 148 |
| SC    | Female | Regular | MGT | B.E. EEE  | 2020-2024 | NA           | митниретсні ѕ        | 147 |
| DNC   | Male   | Regular | GQ  | B.E. EEE  | 2020-2024 | 953720105031 | VETRIVELRAJA J       | 146 |
| MBC   | Male   | Regular | GQ  | B.E. EEE  | 2020-2024 | 953720105027 | THAVASIV             | 145 |
| ВС    | Female | Regular | GQ  | B.E. EEE  | 2020-2024 | 953720105024 | SNEKA S              | 144 |
| 96    | Female | Regular | GQ  | B.E. EEE  | 2020-2024 | 953720105017 | MUTHUMARI S          | 143 |
| ВС    | Female | Regular | GQ  | B.E. EEE  | 2020-2024 | 953720105016 | MONISHA SAROJINI S   | 142 |
| ВС    | Female | Regular | GQ  | B.E. EEE  | 2020-2024 | 953720105030 | VARSHINI C           | 141 |
| ВС    | Male   | Regular | GQ  | B.E. EEE  | 2020-2024 | 953720105029 | VAIRAMUTHU K         | 140 |
| ВС    | Female | Regular | GQ  | B.E. EEE  | 2020-2024 | 953720105028 | UMA SUKITHA S        | 139 |
| BC    | Male   | Regular | ĠQ  | B.E. EEE  | 2020-2024 | 953720105026 | SUDAR HARI PRASATH K | 138 |
| MBC   | Male   | Regular | GQ  | B.E. EEE  | 2020-2024 | 953720105023 | SIVARAM T            | 137 |
| 80    | Male   | Regular | GQ  | B.E. EEE  | 2020-2024 | 953720105022 | SIVANMUTHU M         | 136 |
| MBC   | Male   | Regular | ପ୍  | B.E. EEE  | 2020-2024 | 953720105021 | RAKESH P             | 135 |
| BC    | Male   | Regular | GQ. | B.E. EEE  | 2020-2024 | 953720105020 | RAGUL K              | 134 |
| BC S  | Female | Regular | GQ. | B.E. EEE  | 2020-2024 | 953720105019 | POOJA NANTHINI N     |     |
| PC    | Male   | Regular | മെ  | B.E. EEE  | 2020-2024 | 953720105018 | PAULSHARON           | L   |

|       | Male Male Male Male Male Male Male Male                      | Regular Regular Regular Regular Lateral Lateral Lateral Lateral Lateral Lateral Lateral Lateral Lateral Lateral Lateral Lateral Lateral Lateral Lateral | MGT MGT GQ MGT GQ MGT MGT MGT MGT GQ GQ GQ GQ    |                                                          | 2019-2023<br>2019-2023<br>2019-2023<br>2019-2023<br>2019-2023<br>2019-2023<br>2019-2023 | 953719105304<br>953719106301<br>953719106302 | KISHORE D  SRI RAM Y  AJAY MURUGAN C | 194<br>195 |
|-------|--------------------------------------------------------------|----------------------------------------------------------------------------------------------------|--------------------------------------------------|----------------------------------------------------------|-----------------------------------------------------------------------------------------|----------------------------------------------|--------------------------------------|------------|
|       | Male Male Male Male Male Male Male Male                      | Regular Regular Regular Regular Lateral Lateral Lateral Lateral Lateral Lateral Lateral Lateral Lateral Lateral Lateral Lateral Lateral Lateral Lateral | MGT MGT GQ MGT MGT MGT MGT MGT MGT GQ GQ GQ      | m                                                        | 2019-2023<br>2019-2023<br>2019-2023<br>2019-2023<br>2019-2023                           | 953719105304                                 | SRI RAM Y AJAY MURUGAN C             |            |
|       | Male Male Male Male Male Male Male Male                      | Regular Regular Regular Regular Lateral Lateral Lateral Lateral Lateral Lateral Lateral Lateral Lateral Lateral Lateral Lateral Lateral                 | MGT MGT GQ MGT MGT MGT MGT MGT MGT MGT MGT GQ GQ | m                                                        | 2019-2023<br>2019-2023<br>2019-2023<br>2019-2023<br>2019-2023                           | 953719105304                                 | KISHORE D<br>SRI RAM Y               |            |
|       | Male Male Male Male Male Male Male Male                      | Regular Regular Regular Regular Lateral Lateral Lateral Lateral Lateral Lateral Lateral Lateral Lateral Lateral Lateral                                 | MGT MGT GQ MGT MGT MGT MGT MGT MGT GQ GQ MGT     | m                                                        | 2019-2023<br>2019-2023<br>2019-2023                                                     | 900/101000                                   | KISHORE D                            |            |
|       | Male Male Male Male Male Male Male Male                      | Regular Regular Regular Regular Lateral Lateral Lateral Lateral Lateral Lateral Lateral Lateral Lateral                                                 | MGT MGT GQ MGT MGT MGT MGT MGT GQ GQ             |                                                          | 2019-2023                                                                               |                                              |                                      | 193        |
|       | Male Male Male Male Male Male Male Male                      | Regular Regular Regular Regular Lateral Lateral Lateral Lateral Lateral Lateral Lateral                                                                 | MGT MGT GQ MGT GQ MGT MGT MGT MGT MGT            | m                                                        | 2019-2023                                                                               | 953/19105302                                 | BALAMURUGAN J                        | 192        |
|       | Male Male Male Male Male Male Male Male                      | Regular Regular Regular Regular Lateral Lateral Lateral Lateral Lateral                                                                                 | MGT MGT GQ MGT GQ MGT MGT MGT MGT                | B.E. MECH B.E. CIVIL B.E. CSE B.E. CSE B.E. CSE B.E. CSE | 2019-2023                                                                               | 053710105301                                 | ABIMANYUP                            | 191        |
|       | Male Male Male Male Male Male Male Male                      | Regular Regular Regular Regular Lateral Lateral Lateral Lateral                                                                                         | MGT MGT GQ MGT GQ MGT MGT MGT                    | B.E. MECH B.E. CIVIL B.E. CSE B.E. CSE B.E. CSE          | -010 -010                                                                               | 053710105301                                 | SURAJ KAIVI S                        |            |
|       | Male<br>Male<br>Male<br>Male<br>Male<br>Male<br>Male<br>Male | Regular<br>Regular<br>Regular<br>Lateral<br>Lateral<br>Lateral                                                                                          | MGT MGT GQ MGT GQ MGT MGT                        | B.E. MECH B.E. CIVIL B.E. CSE B.E. CSE B.E. CSE          | 2019-2023                                                                               | 953719104304                                 | CLIBALBANAS                          |            |
|       | Male<br>Male<br>Male<br>Male<br>Male<br>Male<br>Male         | Regular<br>Regular<br>Regular<br>Lateral<br>Lateral                                                                                                    | MGT<br>MGT<br>GQ<br>MGT                          | B.E. MECH B.E. CIVIL B.E. CSE B.E. CSE                   | 2019-2023                                                                               | 953719104303                                 | SRIRAM SELVAKUMAR S                  |            |
|       | Mal<br>Mal<br>Mal<br>Mal<br>Mal                              | Regular<br>Regular<br>Regular<br>Lateral                                                                                                    | MGT<br>MGT<br>GQ<br>MGT                          | B.E. MECH B.E. CIVIL B.E. CSE                            | 2019-2023                                                                               | 953719104302                                 | SIVA ANANDHAVEL G                    | 188        |
|       | Male<br>Male<br>Male<br>Male<br>Male                         | Regular<br>Regular<br>Regular<br>Lateral                                                                                                    | MGT<br>MGT<br>GQ                                 | B.E. MECH<br>B.E. CIVIL                                  | 2019-2023                                                                               | 953719104301                                 | AAKARSH S U                          | 187        |
|       | Mal<br>Mal<br>Mal<br>Mal                                     | Regular<br>Regular<br>Regular                                                                                                    | MGT<br>MGT                                       | B.E. MECH                                                | 2019-2023                                                                               | 953719103301                                 | SUJAY M                              | 186        |
| le BC | Mal<br>Mal<br>Mal                                            | Regular                                                                                                    | MGT                                              |                                                          | 2020-2024                                                                               | 953720114019                                 | MUNEESWARAN R                        | 185        |
|       | Mal<br>Mal                                                   | Regular                                                                                                    | MGT                                              | B.E. MECH                                                | 2020-2024                                                                               | 953720114017                                 | MANOJKUMAR M                         | 184        |
|       | Mal                                                          | 0                                                                                                    |                                                  | B.E. MECH                                                | 2020-2024                                                                               | 953720114011                                 | JEYARAJASEKAR K                      | 183        |
|       | Mal                                                          | Regular                                                                                                    | GQ                                               | B.E. MECH                                                | 2020-2024                                                                               | 953720114009                                 | GOPALAKRISHNAN M                     | 182        |
| BC    |                                                              | Regular                                                                                                    | GQ                                               | B.E. MECH                                                | 2020-2024                                                                               | 953720114005                                 | AZHAGU K                             | 181        |
|       | Male                                                         | Regular                                                                                                    | GQ                                               | B.E. MECH                                                | 2020-2024                                                                               | 953720114032                                 | VIKRAM A R                           | 180        |
| BC    | Male                                                         | Regular                                                                                                    | GQ                                               | B.E. MECH                                                | 2020-2024                                                                               | 953720114031                                 | VIJAYASURYA M                        | 1/9        |
| MBC   | Male                                                         | Regular                                                                                                    | GQ                                               | B.E. MECH                                                | 2020-2024                                                                               | 953720114030                                 | VETRIVELMANI S                       | 1/8        |
| BC    | Male                                                         | Regular                                                                                                    | GQ                                               | B.E. MECH                                                | 2020-2024                                                                               | 953720114029                                 | SRIDHARAN M                          | 1//        |
| DNC   | Male                                                         | Regular                                                                                                    | GQ                                               | B.E. MECH                                                | 2020-2024                                                                               | 953720114028                                 | SELVAKUMAR M                         | 9/1        |
| ВС    | Male                                                         | Regular                                                                                                    | GQ                                               | B.E. MECH                                                | 2020-2024                                                                               | 953720114027                                 | SATHEESKUMAR P                       | 175        |
| BC    | Male                                                         | Regular                                                                                                    | GQ                                               | B.E. MECH                                                | 2020-2024                                                                               | 953720114026                                 | SARAVANAKUMAR S                      | 1/4        |
| BC    | Male                                                         | Regular                                                                                                    | GQ                                               | B.E. MECH                                                | 2020-2024                                                                               | 953720114025                                 | SARATHI KANNAN S                     | 1/3        |
| ВС    | Male                                                         | Regular                                                                                                    | GQ                                               | B.E. MECH                                                | 2020-2024                                                                               | 953720114024                                 | SANJAY N                             | 1/2        |
| ВC    | Male                                                         | Regular                                                                                                    | GQ.                                              | B.E. MECH                                                | 2020-2024                                                                               | 953720114023                                 | RAMKUMAR B                           | 1/1        |
| MBC   | Male                                                         | Regular                                                                                                    | GQ                                               | B.E. MECH                                                | 2020-2024                                                                               | 953720114022                                 | PRABHAKARAN M                        | 0/1        |
| MBC   | Male                                                         | Regular                                                                                                    | GQ                                               | B.E. MECH                                                | 2020-2024                                                                               | 953720114021                                 | PRABHAKARAN K                        | 170        |
|       | Male                                                         | Regular                                                                                                    | GQ                                               | B.E. MECH                                                | 2020-2024                                                                               | 953720114020                                 | NAVEEN KUMAR J                       | 108        |
| BCM   | Male                                                         | Regular                                                                                                    | GQ                                               | B.E. MECH                                                | 2020-2024                                                                               | 953720114018                                 | MOHAMMED USMAN A                     | 16/        |
|       | Male                                                         | Regular                                                                                                    | GQ                                               | B.E. MECH                                                | 2020-2024                                                                               | 953720114016                                 | KISHORE PANDIARAJAN K                | 166        |
| DNC   | Male                                                         | Regular                                                                                                    | ပေ                                               | B.E. MECH                                                | 2020-2024                                                                               | 953720114015                                 | KAVIYARASAN V                        | 165        |

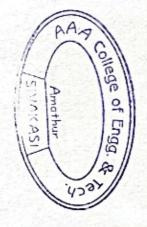

PRINCIPAL AAA COLLEGE OF ENGG. & TECHNOLOGY SIVAKASI.

Scanned By Scanner Go